الجمهورية الجزائرية الديمقراطية الشعبية

**République Algérienne Démocratique et Populaire Ministère de l'enseignement supérieur et de la recherche scientifique Université de 8 Mai 1945 – Guelma -**

**Faculté des Mathématiques, d'Informatique et des Sciences de la matière**

## **Département d'Informatique**

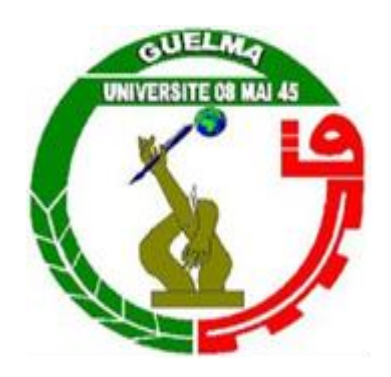

# **Mémoire en vue de l'obtention du diplôme Master**

 **Filière :** Informatique

**Option :** Ingénierie des Media

**Thème :** 

# **Détection et Suivi Automatique des Véhicules en Trafic Routier et Autoroutier**

**Encadré Par :**

 **Dr. BENCHERIET Chemesse ennahar**

**Année universitaire 2016/2017**

**Présenté par :** 

**BELHADDAD Samir**

**MENAI Mohammed**

## **Résumé**

 Le trafic routier et autoroutier demeure un sujet d'étude et débats importants pour les pouvoirs publics car il est au cœur de nombreuses préoccupations comme la mobilité, la sécurité ou l'environnement.

 Le système mise en place est capable de détecter, de suivre et d'estimer les trajectoires des véhicules pour une éventuelle prévention des accidents.

 Une autre fonctionnalité de notre système c'est la détection d'infraction principalement le chevauchement et le franchissement de la ligne continue

 Pour pallier aux problèmes de l'environnement externe nous avons adopté le filtre de kalman connu par ses performances de prédiction de mouvement.

 Les tests effectués sur plusieurs vidéos de scène routier et autoroutier ont donnés des résultats très satisfaisants qui peuvent être exploiter pour la réalisation d'un système de sécurité routier plus complet.

**Mot clé** : Détection, suivi, filtre de kalman, trajectoires, Infraction, surveillance.

# **Sommaire**

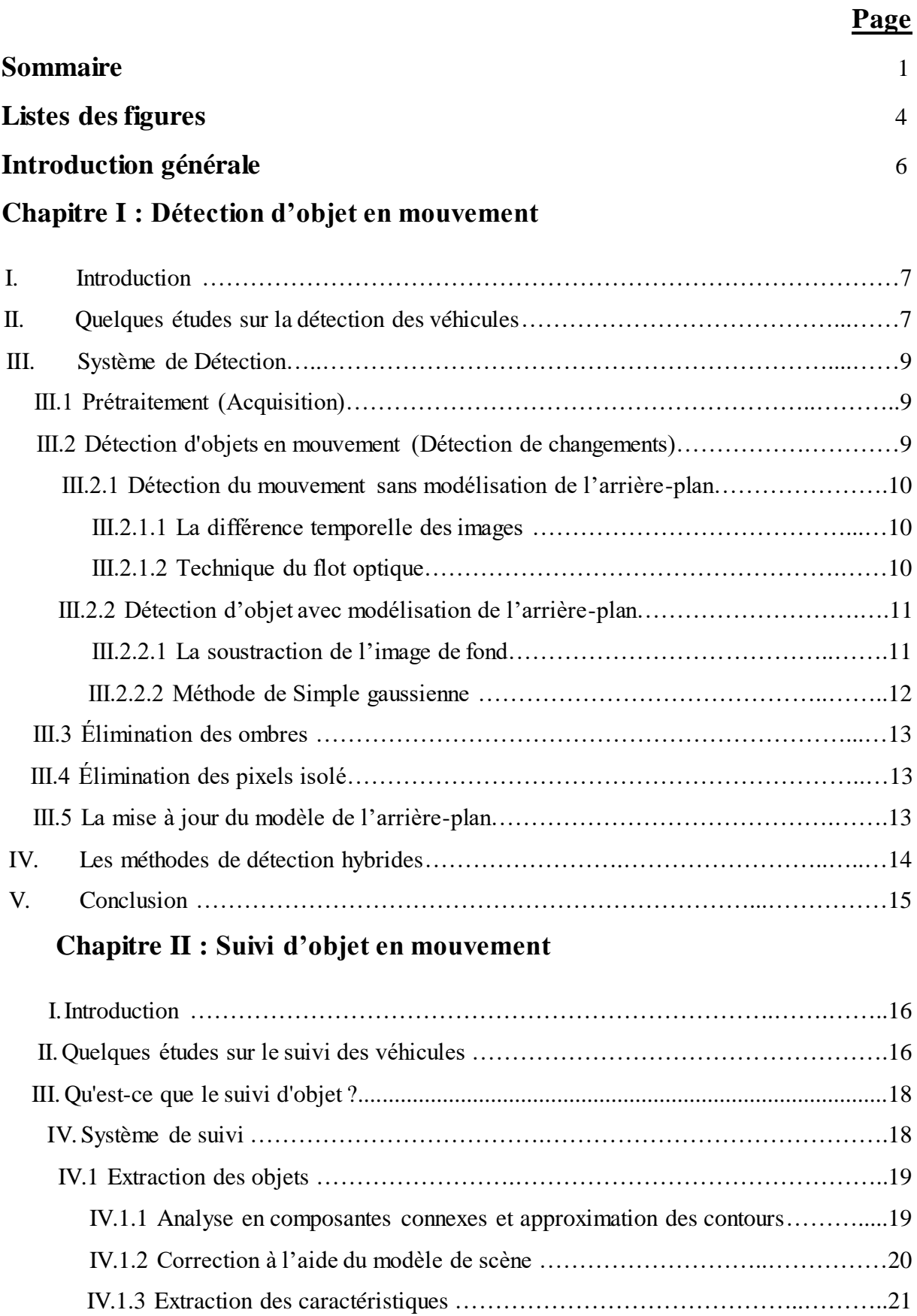

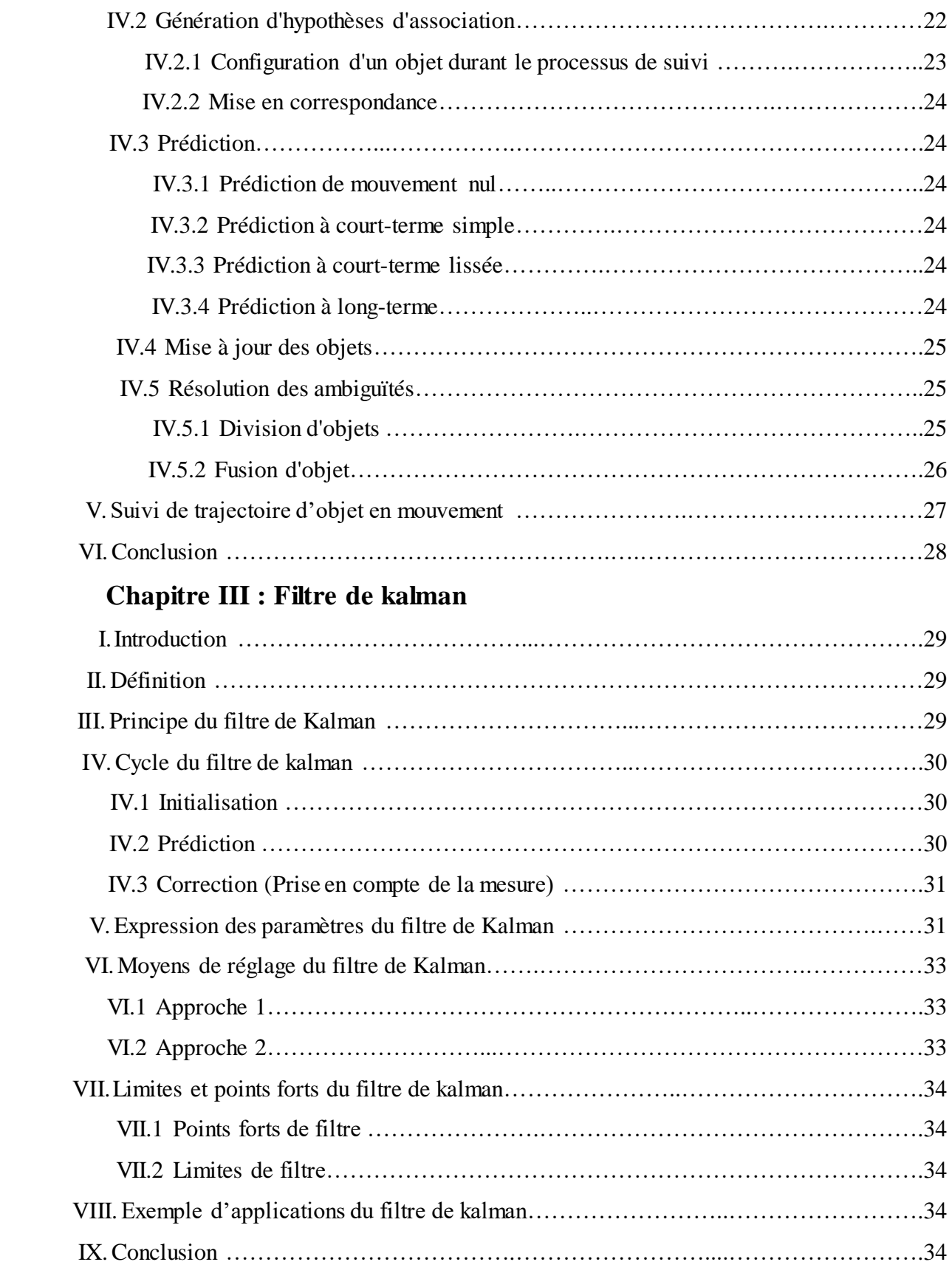

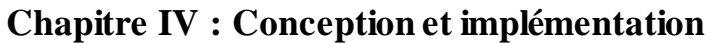

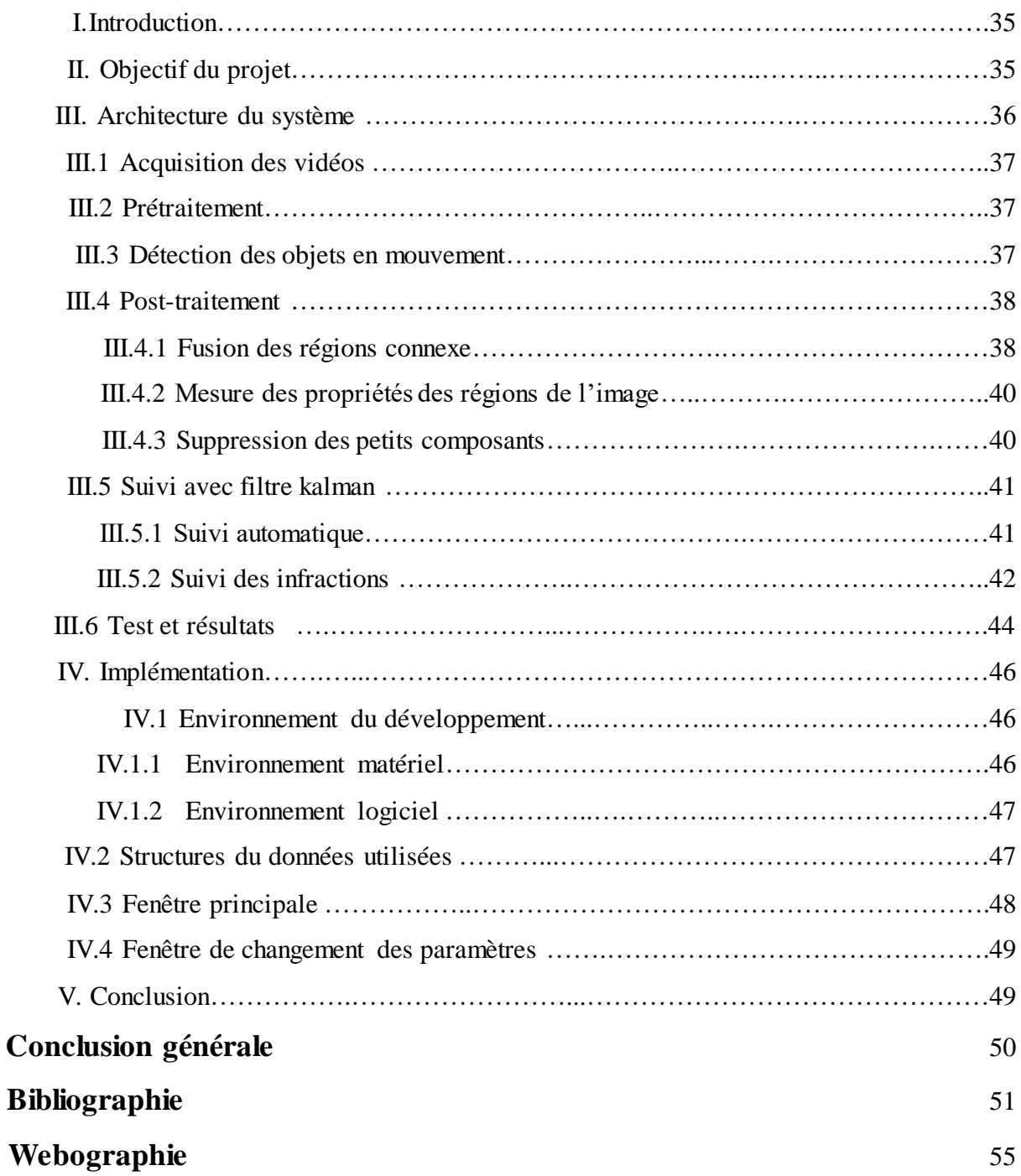

# **Liste des figures**

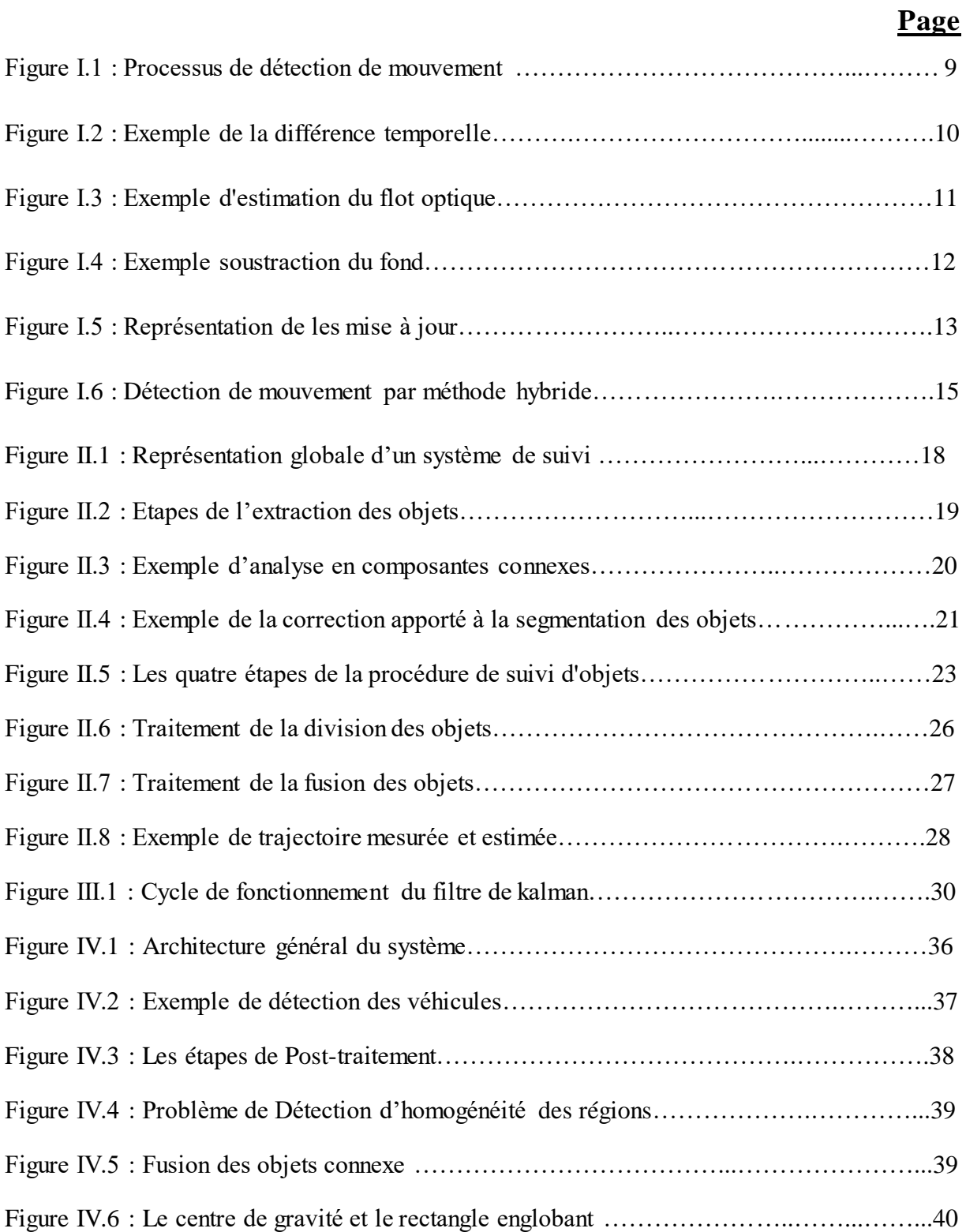

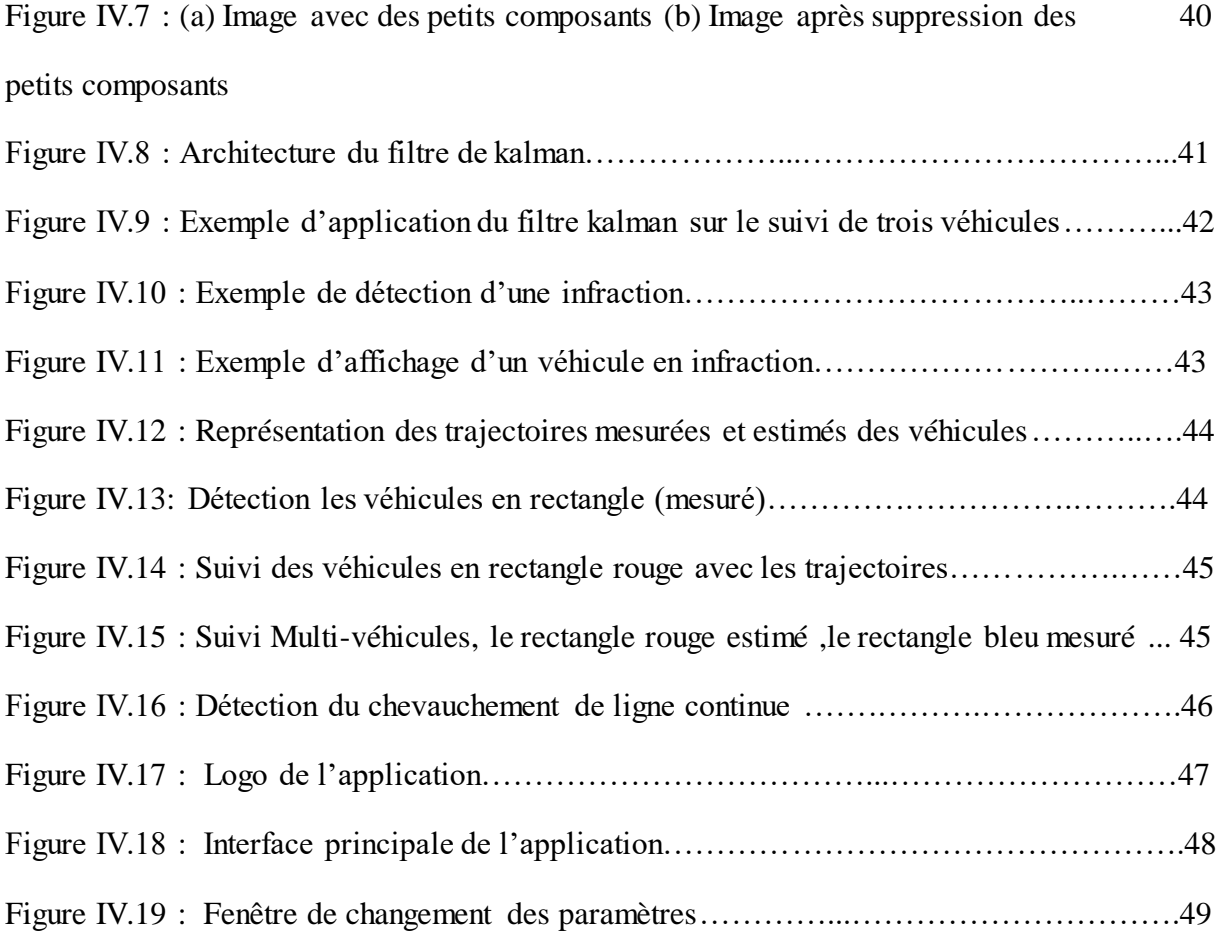

#### **Remerciement**

Avant tout nous remercions **ALLAH** le tout puissant pour son aide et le courage qui nous a donné pour surmonter toutes les difficultés durant nos études

Nous remercions tout d'abord le respectueux MmeBENCHERIET Chemesse ennahar qui a voulu bien nous encadrer. De nous avoir orienté et éclairé nos chemins et pour nous avoir guidé et surtout d'avoir été là pour nous soutenir.

Nous remercions tous nos amis et collègues pour leur soutient morale et tous les moments sympathiques qui vont rester graver dans nos mémoires.

En fin, à nos très chers parents et frères, Vos encouragements, vos prières et recommandations nous ont accompagnés tout au long de nos études. Ce modeste travail est le témoignage de notre reconnaissance et de notre profonde affection. Nous vous aimons énormément.

**INTRODUCTION GENERALE** 

#### **Introduction générale**

 Au cours des dernières années, il y a eu une utilisation intensive de caméras vidéo pour les systèmes de surveillance de circulation, car elle peut être considérée comme une source riche d'information sur les flux de trafic en outre, les progrès rapides de la vision par ordinateur, les technologies de l'informatique et de l'appareil photo, ainsi que l'avancement de l'analyse et du traitement automatique des vidéos, suscitent l'intérêt pour les applications de surveillance de la circulation vidéo. Avec la généralisation de l'utilisation des caméras de surveillance, l'analyse du mouvement dans les vidéos s'est révélée être un outil indispensable pour des applications aussi diverses que la sécurité des routes, la compression vidéo, l'imagerie médicale, la robotique, l'interaction homme machine, l'analyse de séquences sportives...etc.

 L'objectif principal de notre travail est de concevoir un système de contrôle et d'aide à la décision sur la sécurité routières et autoroutiers par le biais de :

- Détection et suivi automatique d'un véhicule dans un tronçon routier ou autoroutier.
- $\triangleright$  Détection et suivi automatique multi-véhicules dans un tronçon routier ou autoroutier.
- $\triangleright$  Détection et suivi automatique de véhicule, en infraction (chevauchement ou franchissement d'une ligne continue).
- Suivi des trajectoires des véhicules dans un tronçon routier ou autoroutier.

Notre mémoire est composé de quatre chapitres :

- Chapitre I : ce chapitre fait l'objectif d'une étude détaillée sur les méthodes de détection d'objet dans une scène.
- Chapitre II : dans ce chapitre nous présentes les principales phases d'un système de suivi d'objet en mouvement ainsi que les obstacles qui peuvent nuire au bon fonctionnement d'une tel système.
- Chapitre III : nous avons consacré ce chapitre aux développement de le théorie mathématique du filtre de kalman.
- Chapitre IV: nous avons consacré la première partie de ce chapitre à les description détaillé de notre système ainsi que les algorithmes utilisés dans l'implémentation alors que la deuxième partie a fait l'objet des résultats obtenus et leurs interprétations.

**CHAPITRE I : Détection d'objet en mouvement**

#### **I. Introduction**

Le problème de détection de mouvement est considéré comme un problème de segmentation consistant à séparer ou classer les pixels en 2 classes distinctes, l'arrière-plan (background) et l'avant-plan (foreground).

 Les zones de l'arrière-plan font référence à toute structure ou objet situé dans le champ de vision de la caméra et ne subissant pas (ou peu) de changements au cours du temps, tandis que les régions du l'avant-plan (foreground) correspondent aux éléments de la scène en déplacement (ou susceptible de l'être).

#### **II. Quelques études sur la détection des véhicules**

 Dans les travaux **[1]** et aussi dans **[2]**, la comparaison d'image à image (ou temporal differencing) est utilisée pour détecter des véhicules en situation de dépassement (qui doublent ou en train de se faire doubler par le véhicule équipé). Ces véhicules occupent de larges zones dans l'image et donc introduisent localement d'importantes variations de luminance. La comparaison d'image à image est donc dans ce cas une méthode très efficace. Cependant, les objets de l'arrière-plan sont aussi susceptibles de provoquer de pareilles variations (par exemple, le passage d'un pont, l'ombre d'un arbre).

 Ainsi, certaines techniques ou indices sont utilisables ou non suivant la localisation dans l'image de l'objet de la scène routière. En effet, l'apparence d'un objet dans une scène routière en dépend ; la transformation géométrique mise en jeu n'est pas la même lorsque le véhicule est sur les côtés du champ de vision, ou lorsqu'il se trouve à l'horizon. D'une manière générale, trois zones de l'image sont distinguées :

- $\checkmark$  Les coins inférieurs droit et gauche de l'image, où les variations de l'image sont importantes. Il s'agit de zones où peuvent se présenter des véhicules en situation de dépassement. Dans cette zone, l'information mouvement est souvent primordiale.
- $\checkmark$  L'horizon, ou plus exactement le focus of contraction (FOC) de la route. Dans cette zone, le mouvement d'un obstacle ou de son environnement n'est pas distingable .
- $\checkmark$  Enfin une zone mitoyenne, comprise entre les deux précédentes. C'est une zone où les déformations géométriques dues à la projection ne sont souvent pas considérées.

 **[3]** et **[4]** proposent que les approches similaires d'identification des véhicules. Il s'agit de méthodes de regroupement (grouping)*.* Pour être rapide et robuste, elles sont effectuées sur plusieurs images successives (au cours d'une phase de suivi) et dans des zones d'intérêts.

 **[5]** Consiste à définir un objet mobile comme une région ayant un mouvement cohérent. Dans ce contexte, un mouvement cohérent peut être défini comme un mouvement ayant de grande chance de provenir d'une "cible" classique (*e.g.* personne, véhicule). Cette définition a été utilisée pour la segmentation de mouvement en ajoutant l'hypothèse suivante : un objet avec un mouvement cohérent se déplace dans une direction approximativement constante pendant une courte période (en pratique quelques images).

 Ainsi, **[6]** utilise les mesures de flot optique cohérentes en direction sont accumulées pendant quelques pas de temps. Une estimation du déplacement de chaque pixel à travers une séquence d'images est ainsi obtenue. Il est alors possible de distinguer les objets mobiles, qui se déplacent avec une direction constante, des mouvements parasites.

#### **III. Système de détection**

 La détection d'objet est considérée comme la premier étape de tout système de vidéosurveillance ,elle se compose essentiellement des phases suivantes (Figure I.1).

- Acquisition.
- Détection de changements.
- Élimination des ombres.
- Élimination des pixels isolé.
- Mise à jour du modèle de l'arrière-plan

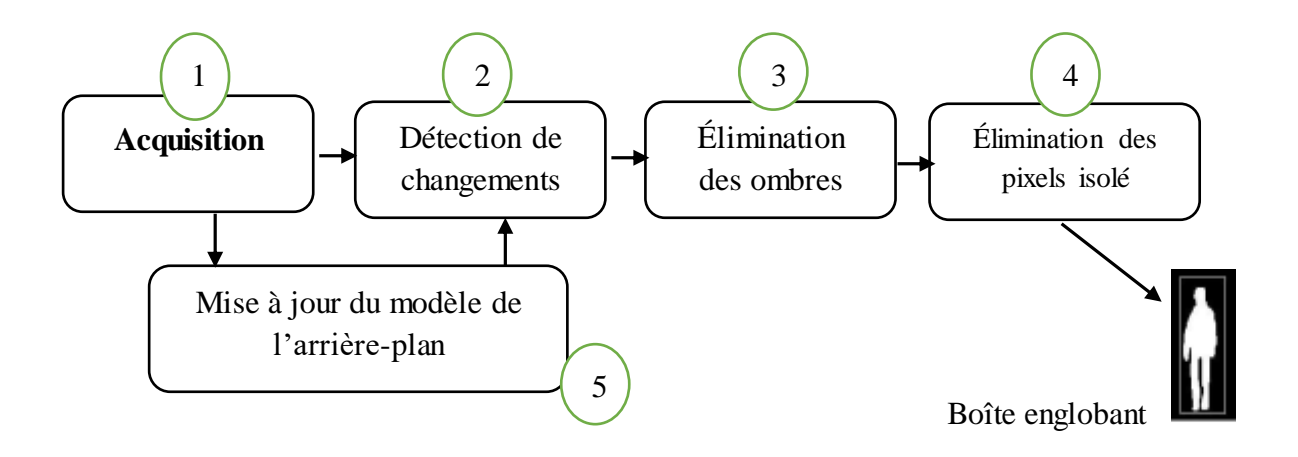

*Figure I.1 : Processus de détection de mouvement [7].*

#### **III.1 Prétraitement (Acquisition)**

 Plusieurs approches de détection de changement sont précédées de prétraitements nécessaires pour la suppression de changements jugés moins importants qui impliquent, généralement, des rectifications géométriques et des réajustements d'intensité.

#### **III.2 Détection d'objets en mouvement** (Détection de changements)

 Il existe différentes méthodes de détection du mouvement que l'on peut regrouper en deux grandes classes suivantes :

- Détection du mouvement sans modélisation de l'arrière-plan.
- Détection du mouvement avec modélisation de l'arrière-plan.

#### **III.2.1 Détection du mouvement sans modélisation de l'arrière-plan**

 Ce type de détection est basé sur des mesures simples pour estimer la variation temporelle de la couleur entre deux images consécutives.

#### **III.2.1.1 La différence temporelle des images**

 La différence temporelle détecte la région de mouvement grâce à la différence de pixel par pixel de deux trames consécutives dans un flux vidéo **[8] [9].** Cette méthode adapte le changement de la scène, mais elle est moins efficace parce que dans une durée du temps  $\Delta_t$ , peut-être, on détecte seulement une partie d'objet, par exemple : la main, la tête etc. Et le vide (la région où l'objet s'est déplacé l'autre lieu) est aussi détecté.

Dans ce cas-là, c'est très difficile à extraire des propriétés de mouvement (la taille, la position, la vitesse etc.) et à suivre le mouvement **[10].**

$$
\text{Max} \left( | \mathbf{I}_{t} \left( x, y \right) * c - \mathbf{I}_{t-1} \left( x, y \right) * C | \right) >= \text{seuil} \tag{L1}
$$

- **I<sup>t</sup> l'image à l'instant t.**
- **It-1 l'image à l'instant t-1.**
- $C = (R, G, B).$

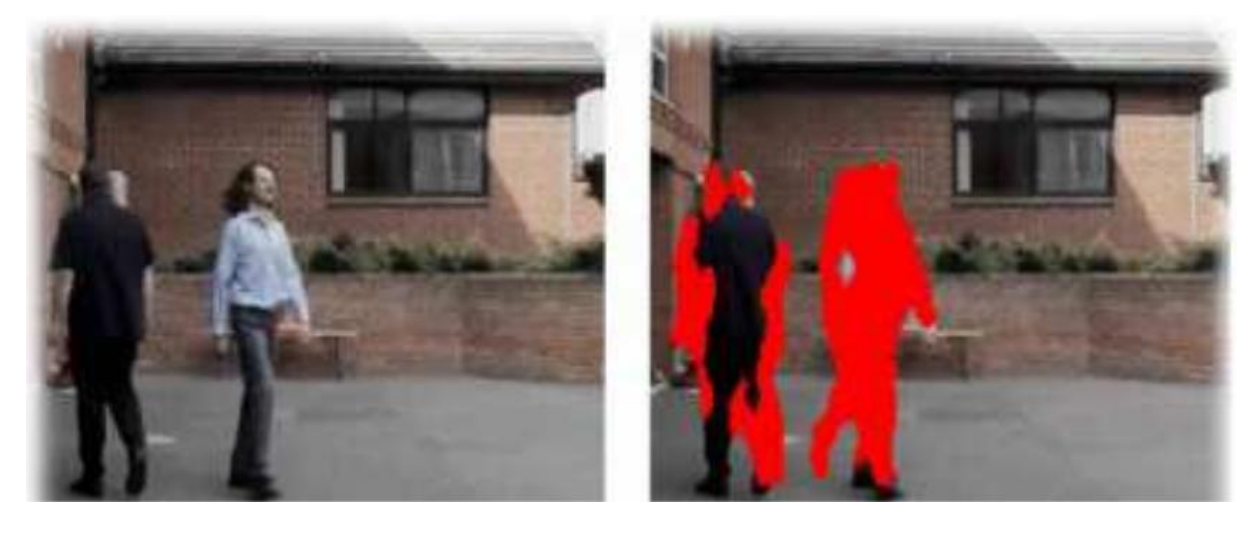

 $(a)$  (b)

*Figure I.2: Exemple de la différence temporelle. (a) une scène simple avec deux objets, (b) les régions rouges sont la différence entre deux images consécutives.*

#### **III.2.1.2 Technique du flot optique**

 En traitement et analyse des vidéos, le flot optique est défini comme un champ de vecteurs à 2D inter-pixel pour passer d'une image dans une séquence vidéo à une autre au fil du temps. L'estimation de mouvement en 2D à travers le mouvement apparent est une tâche très

complexe parce que le mouvement apparent est très sensitif par rapport aux bruits et au changement de la luminosité **[11].**

Les méthodes d'extraction du flux optique sont répertoriées en deux grandes familles :

- Méthodes différentielles **[12].**
- Algorithmes de mise en correspondance de régions **[13].**

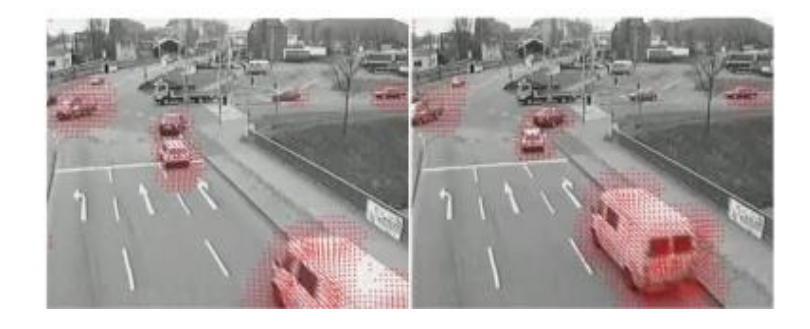

*Figure I.3: Exemple d'estimation du flot optique [14].*

#### **III.2.2 Détection d'objet avec modélisation de l'arrière-plan**

 L'arrière-plan est non uniforme à travers la séquence d'images, à cause du bruit du capteur et la présence de petits mouvements dans l'arrière-plan ainsi que des changements graduels de la luminosité. Pour pallier à cette non-uniformité, plusieurs méthodes de modélisation de l'arrière-plan ont été proposées tel que : les soustractions de l'image de fond et la modélisation du fond par gaussienne.

#### **III.2.2.1 La soustraction de l'image de fond**

Sous sa forme la plus primitive, la détection des changements se résume à trouver, pixel à pixel, les différences de couleur ou de texture entre les images d'une séquence. Une première catégorie de techniques consiste à comparer chaque trame d'une séquence à une image de référence, appelée arrière-plan, qui représente la scène sans perturbation. Les zones de changements sont formées des pixels présentant une différence d'intensité supérieure à un seuil. La soustraction pixel à pixel entre deux images est très sensible au moindre changement environnemental, comme les variations d'illumination et les mouvements inhérents à la scène (par exemple, le feuillage d'un arbre agité par le vent). Pour pallier ce problème, certaines techniques adaptent, en continu le modèle de l'arrière-plan aux fluctuations intrinsèques de l'environnement.

 La différence avec l'arrière-plan est une méthode qui convient surtout aux environnements internes, où les conditions d'éclairage sont contrôlées et où il y a peu d'activité **[15].**

$$
\text{Max } (| I_t (x, y) *C - B_t (x, y) *C |) > = S (x, y). \tag{I.2}
$$

- **I**t l'image à l'instant t.
- Bt est l'image de fond à l'instant t.
- S  $(x, y)$  est seuil de la position  $(x, y)$  à l'instant t.
- $C = (R, G, B).$

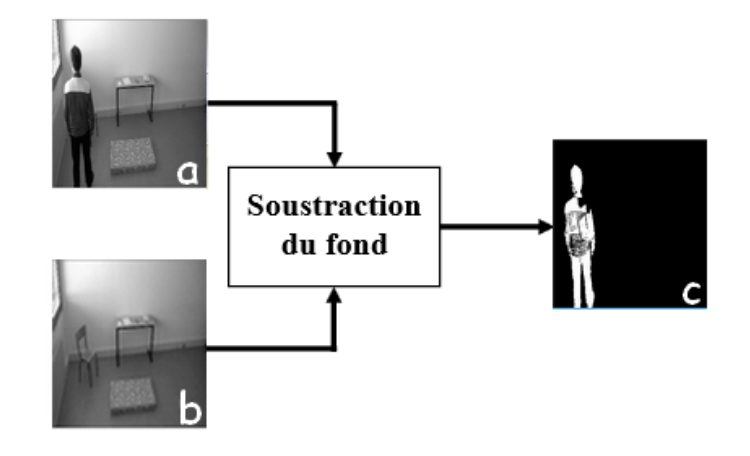

*Figure I.4: Exemple soustraction du fond.*

#### **III.2.2.2 Méthode de Simple gaussienne**

 La méthode de modélisation de l'arrière-plan par une simple gaussienne, permet de modéliser la distribution temporelle de l'intensité de chaque pixel par une simple distribution gaussienne. Pour chaque pixel dans l'image courante d'une séquence vidéo au temps t, le modèle utilise les n valeurs des pixels précédents comme des échantillons pour créer une fonction de distribution de probabilité caractérisée par une moyenne et un écart type. Si l'intensité des n pixels précédents de chaque image qui compose la séquence ont été stockés pour calculer la moyenne et l'écart type, alors la mémoire nécessaire pour cette méthode est très importante ce qui limite l'application de cette méthode en temps réel. Face à ce problème, d'autres chercheurs **[16]** proposent une méthode plus robuste basée sur la moyenne glissante. Soit  $I_t = I(x; y; t)$  l'intensité du pixel X à l'instant t. La Moyenne glissante pour la mise à jour du modèle  $B_t$  est défini par :

$$
B_t = (1 - \alpha) Bt_1 + \alpha I_t \tag{I.3}
$$

- $\bullet$   $\alpha$  : est le taux d'apprentissage prédéterminé.
- $I_t$ : est la valeur de l'intensité précédente d'un pixel

B(t-1) : est la moyenne glissante précédente du modèle de l'arrière-plan.

L'autre paramètre du modèle gaussien est l'écart type σ qui peut être mis à jour de la même façon en utilisant l'équation suivante :

$$
\sigma_t = (1 - \alpha)\sigma_{t-1} + \alpha(I_t - B_t)^2 \tag{I.4}
$$

#### **III.3 Élimination des ombres**

La segmentation des objets mobiles permet de les extraire de l'arrière-plan statique. Cette opération extrait les objets accompagnés de leurs ombres, ce qui constitue une difficulté majeure pour les processus de suivi et de reconnaissance. Plusieurs méthodes de segmentation des mouvements permettent de détecter et éliminer les ombres.

#### **III.4 Élimination des pixels isolé**

L'élimination des pixels isolés peut être effectuée par des opérateurs de filtrage tel que :

- Filtre de gaussien.
- Filtres médians**.**
- Filtre de moyenne.

#### **III.5 La mise à jour du modèle de l'arrière-plan**

 Dans le but de maintenir le système fonctionnel le plus longtemps possible, une réactualisation du background est nécessaire pour la prise en charge de la dynamique de l'image en particulier les variations d'illumination.

L'emploi d'une modélisation adaptative fournit une méthode systématique de mise à jour, en utilisant souvent la moyenne temporelle (plus simple) pour approximer la scène statique courante (Figure I.6**)**

Cette technique utilise l'effet d'apprentissage et de mémorisation qui consiste à faire contribuer chaque image de la partie statique de la scène par une somme pondérée :

$$
B_{k+1}(x,y)= I_{k}(x,y) + \alpha * |B_{k}(x,y) - I_{k}(x,y)|
$$
 (I.5)

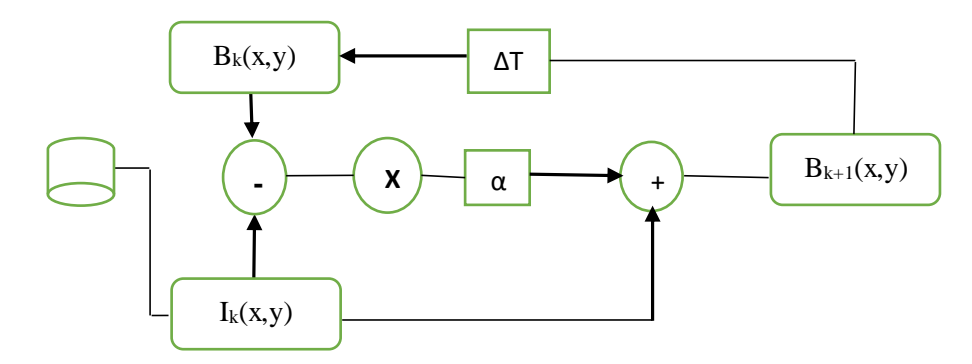

*Figure I.5 : Représentation de les mise à jour.*

#### **IV. Les méthodes de détection hybrides**

 Les méthodes hybrides de détection de mouvement sont une combinaison des méthodes basées sur la modélisation de l'arrière-plan et les méthodes sans modélisation de l'arrière-plan Collins et al **[17]** proposent dans la conception du système VSAM (Vidéo Monitoring and Activity Monitoring) de combiner la méthode différentielle utilisant trois images et une méthode adaptative de soustraction d'arrière-plan. La première permet de déterminer les régions où il y a un mouvement et la seconde permet d'extraire la totalité de la région en mouvement en comblant les trous.

La différence temporelle entre trois images successives classe un pixel  $I(x,y,t)$  en mouvement si :

$$
| I(x,y,t) - I(x,y,t-1) | \geq | \tau(x,y,t) \quad et \qquad | I(x,y,t) - I(x,y,t-2) | \geq | (x,y,t) \qquad (I.6)
$$

- $I(x,y,t)$  la valeur de l'intensité du pixel  $(x,y)$  à l'instant t.
- $\bullet$   $\tau(x,y,t)$  la valeur du seuil assigné au pixel  $(x,y)$  à l'instant t.

Le problème est que les pixels appartenant à l'intérieur de l'objet en mouvement ayant une intensité uniforme ne sont pas extraits parmi les pixels en mouvement. Ils sont regroupés dans une boîte englobante R. Ainsi les pixels intérieurs n'ayant pas été détectés comme pixels en mouvement peuvent être classés correctement en appliquant une méthode adaptative de soustraction d'arrière-plan. Soit  $B(x,y,t)$  la valeur de l'intensité du pixel  $(x,y)$  dans l'image arrière-plan au temps t. On constitue un blob bt contenant les pixels de R ayant une différence significative avec l'arrière-plan au temps t. Soit :

$$
b_{t} = \{ (x, y) \in R, | I(x, y, t) - B(x, y, t) | > \tau (x, y, t) \}
$$
 (I.7)

L'image arrière-plan est initialisée avec la première image de la séquence  $I(x,y,0)$  et est miseà-jour par :

$$
B(x, y, t+1) = \begin{cases} \alpha B(x, y, t) + (1 - \alpha) I(x, y, t) & \text{si } (x, y) \text{ statique} \\ B(x, y, t) & \text{si } (x, y) \text{ en mouvement} \end{cases}
$$
(**L.8**)

Le seuil τ est initialisé par une valeur non nulle, il est mis-à-jour par :

$$
\tau(x, y, t+1) = \begin{cases} \alpha \tau(x, y, t) + (1 - \alpha) (5 | I(x, y, t) - B(x, y, t) | & \text{si } (x, y) \text{ statique} \\ \tau(x, y, t) & \text{si } (x, y) \text{ en mouvement} \end{cases}
$$
(**L.9**)

Si la position de chaque pixel qui n'est pas en mouvement est considérée comme une série temporelle, alors B(x, y,t) est analogue à une moyenne temporelle locale des valeurs d'intensité et τ(x, y,t) est analogue à 5 fois (valeur empirique) la déviation temporelle locale des valeurs d'intensités.

Cette méthode hybride combinant la méthode différentielle et la méthode adaptative de soustraction d'arrière-plan donne de bons résultats (Figure **I.7)**

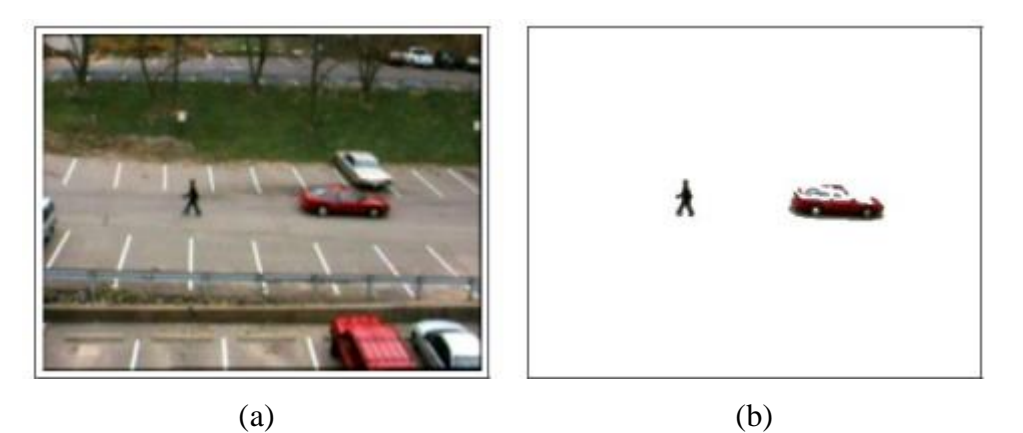

*Figure I.6: Détection de mouvement par méthode hybride (a) Image originale, (b) Régions en mouvement détectées.*

#### **V. Conclusion**

 La détection d'objet en mouvement est une étape principale pour passer vers un suivi, plusieurs études ont été présentés mais Beaucoup de problèmes restent encore non résolus, notamment au niveau de la détection de mouvement par exemple lorsque la caméra est en mouvement.

**CHAPITRE II : Suivi d'objets en mouvement**

#### **I. Introduction**

 Le suivi d'objets dans une séquence d'images est un problème classique et largement étudié dans le domaine de l'analyse du mouvement, du fait de ses nombreuses applications parmi lesquelles on peut noter la surveillance vidéo, la robotique, la compression de vidéos**…**etc.

#### **II. Quelques études sur le suivi des véhicules**

**[18]** a proposé une méthode pour mettre en correspondance des régions, segmentées au sens de la couleur, entre plusieurs images successives, Le suivi d'un véhicule est alors obtenu en regroupant les régions connexes ayant des trajectoires 2D similaires.

 Certains travaux analysent à la fois les trajectoires et leurs positions dans l'image ou dans l'espace 3D, Pour **[19]**, dans un système de surveillance du trafic, les coins d'un même véhicule doivent suivre des trajectoires similaires et leurs distances deux à deux doivent être spatialement constantes.

 D'autres utilisent la détection du mouvement pour initialiser un modèle de forme sur l'objet à suivre. Ces travaux concernent souvent des applications de surveillance du trafic, c'est-àdire utilisant des caméras stationnaires. Le mouvement des objets à suivre est alors relativement facile à segmenter par rapport à une scène fixe, **[20]** présentent par exemple un système de suivi de contour, basé sur les intensités des gradients limites de véhicule et sur une estimation affine du mouvement de ceux-ci. Le contour à suivre est alors initialisé dans des zones où le mouvement est détecté par un processus de Soustraction de fond (background subtraction.).

 **[21]** proposent d'initier un suivi de véhicule en calculant le champ de flot optique sur une première image. Les vecteurs de flot optique similaires et voisins, qui sont supposés appartenir au même objet, sont regroupés dans le plan image, puis reprojeté dans l'espace (dans un plan parallèle à la route) connaissant les paramètres de la caméra, A partir de leur position moyenne, de leur orientation et de leur amplitude, ces vecteurs permettent d'estimer l'état (position, orientation et vitesses) initial de véhicule dans la scène 3D, Cet état est alors affiné en mettant en correspondance des segments extraits de l'image avec un modèle 3D polyédrique reprojeté selon l'état initial déterminé.

 Dans **[22]**, les mêmes auteurs proposent une amélioration du système en intégrant dans leur modèle 3D des véhicules, l'ombre portée sur la route.

 **[23]** recherchent les rectangles englobant les véhicules et les suit le long de la séquence. Le processus de correspondance (matching) se décompose en deux étapes. Premièrement, une transformée de Hough est appliquée à l'image de gradient pour sélectionner des lignes et des colonnes pouvant contenir potentiellement les bords droite, gauche, haut et bas du véhicule. Puis, les rectangles englobants potentiels sont testés. Celui qui minimise une fonction de ressemblance Bayésienne est choisi. Cette approche a deux principaux défauts. Le premier est qu'elle considère les contours verticaux d'un véhicule modélisable par deux droites, ce qui n'est pas toujours vérifié. Ensuite, cet algorithme peut être fortement perturbé par les contours d'autres véhicules ou d'éléments de l'infrastructure environnante.

 Aussi, d'autres auteurs proposent des modèles des contours d'un véhicule plus complexes, **[24]***.* présentent des modèles de contours composés de plusieurs segments, La méthode utilise une image de distance (*Distance Tran-sform*) à la manière de celles développées par **[25]**, **[26]** et **[27]**, La distance utilisée alors est la distance au sens de *Chamfer* qui consiste à intégrer sur les modèles de forme, les valeurs des pixels dans l'image de distance, le processus pour le correspondant (*matching)* des modèles de contours verticaux dans une ROI(Region Of Interest,) Par ailleurs, ils proposent pour les modèles de contours horizontaux, un processus dynamique permettant de les modifier au cours du temps. Ils gèrent ainsi les possibles variations d'aspect de tels contours, dues aux changements d'échelle et de luminosité sur les séquences.

 Dans **[28]** des points de contrôle sont placés le long du contour à suivre. Le modèle d'état est alors représenté par leur dynamique. Cette dynamique donne une prédiction de ces points de contrôle (filtre de Kalman) qui est ensuite corrigée en utilisant des mesures de gradient de l'image. Une autre méthode, décrite dans **[29]**, consiste à définir l'état comme un ensemble d'une combinaison linéaire « *splines »* et de paramètres de mouvement. Les mesures utilisées sont les contours de l'image calculés dans la direction normale à la silhouette. Les auteurs utilisent un algorithme de filtrage particulaire pour mettre à jour l'état. Cette méthode a été étendue au suivi de plusieurs objets et à la gestion des occultations dans **[30]**.

#### **III. Qu'est-ce que le suivi d'objet ?**

 Le suivi des objets est une étape importante dans un système de vidéosurveillance. Il consiste à faire une estimation de la position des objets mobiles dans le temps et l'espace du champ de vision afin de déterminer la trajectoire des objets mobiles à travers les images successives d'une séquence.

#### **IV. Système de suivi**

Les principales phases d'un système de suivi d'objets (illustrée sur la figure 1.1) sont :

- A. Extraction des objets.
- B. Génération des hypothèses d'association.
- C. Prédiction du modèle d'état de l'objet.
- D. Mise à jour du modèle d'état de l'objet.
- E. Gestion des ambiguïtés.

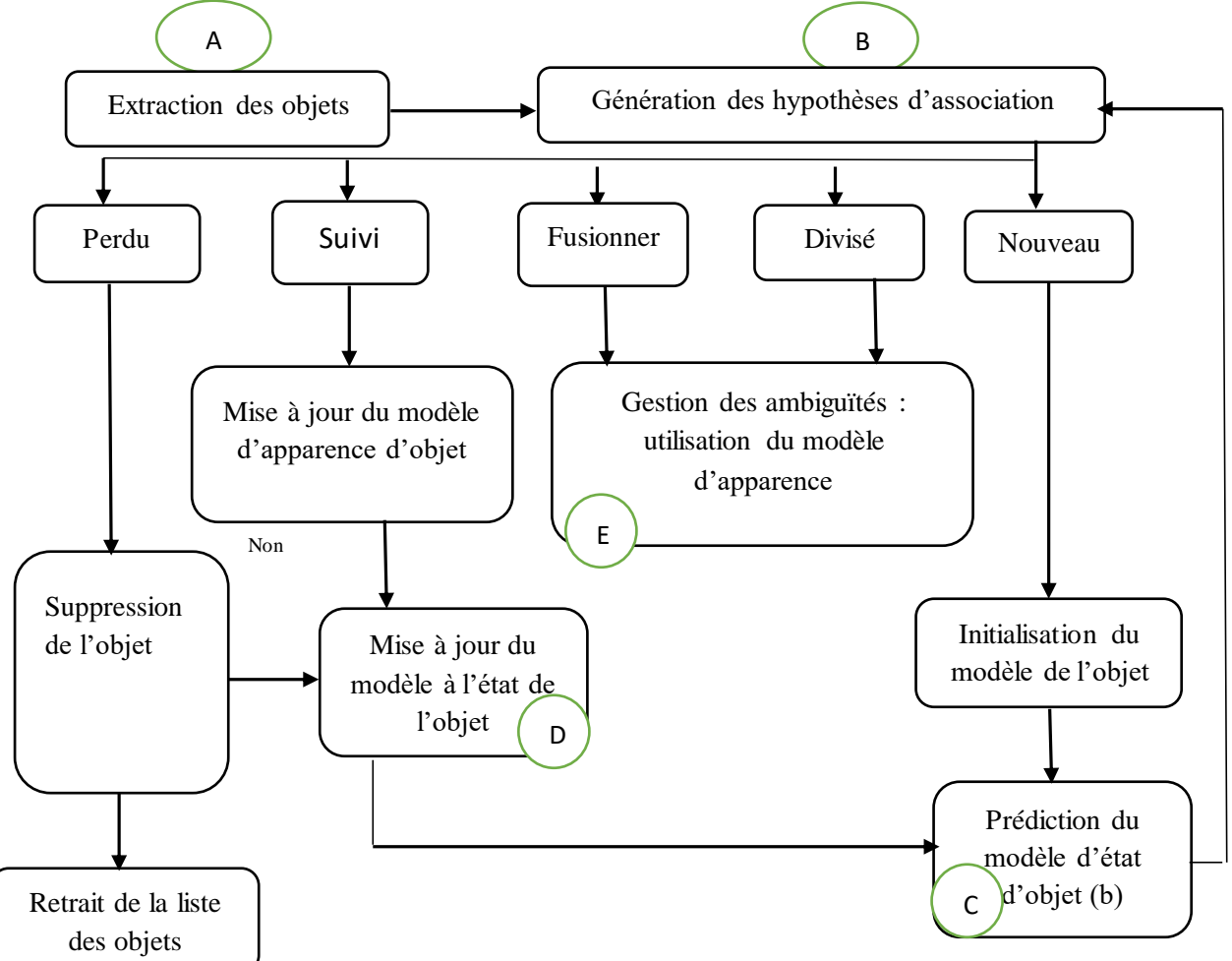

*Figure II.1 : Représentation globale d'un système de suivi [31].*

#### **IV.1 Extraction des objets**

 L'extraction des objets consiste à analyser les régions (blobs) de l'avant-plan (foreground) obtenu par une segmentation de mouvement. Les principales étapes de cette phase sont (Figure II.2) :

- **Analyse en composantes connexes et approximation des contours.**
- **Correction à l'aide du modèle de scène.**
- **Extraction des caractéristiques.**

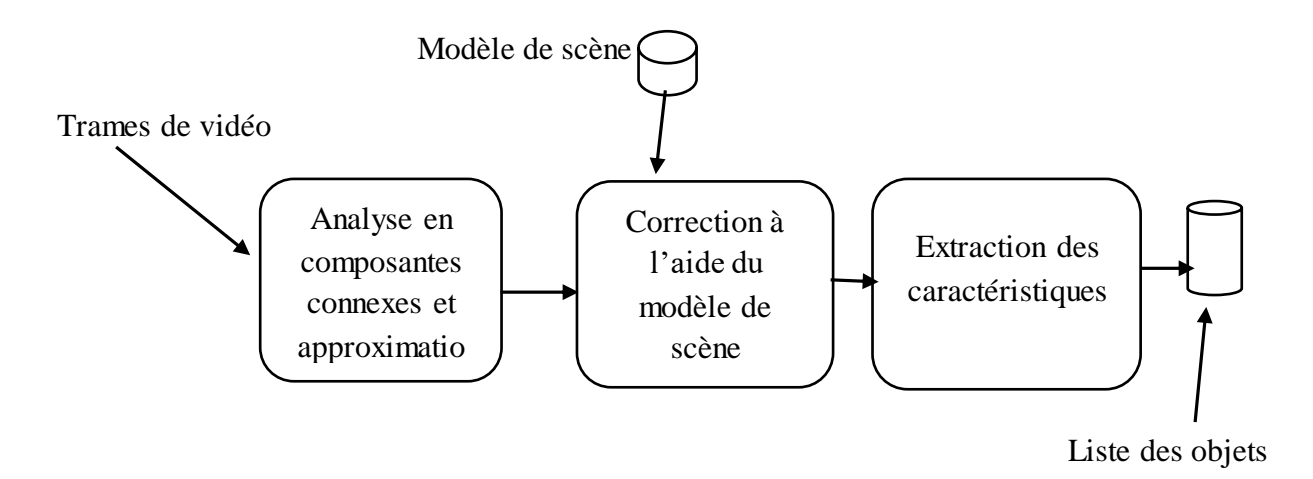

*Figure II.2 : Etapes de l'extraction des objets.*

#### **IV.1.1 Analyse en composantes connexes et approximation des contours**

#### **Analyse en composantes connexes (**L'étiquetage)

 L'étiquetage en composantes connexes (ECC) (Figure II.3) est une opération de vision par ordinateur qui permet d'extraire l'information de connexité d'une image préalablement segmentée. Cette technique permet de passer du niveau d'analyse lié à l'échelle du pixel à un niveau d'analyse lié à l'information des différentes régions de l'image. L'ECC est donc très utilisé par les algorithmes d'extraction d'enveloppe convexe, de segmentation, de filtrage par hystérésis ou de reconstruction géodésique **[S1]**.

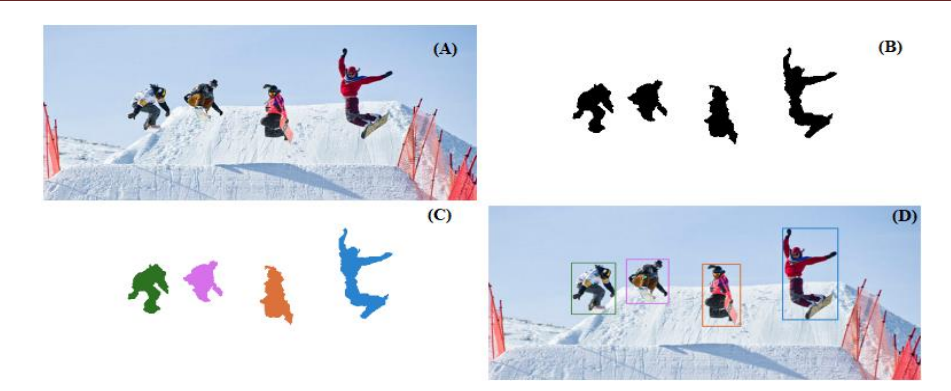

*Figure II.3 : Exemple d'analyse en composantes connexes (Image brute (A),*

*Image segmentée (B), Image étiquetée (C), Image analysée(ACC)(D)*

#### **Approximation des contours**

 Ces méthodes utilisent des modèles de contours déformables afin d'ajuster les frontières des régions prédites, en se basant uniquement sur des informations spatiales, telles que le gradient spatial, dans l'image courante.

#### **IV.1 .2 Correction à l'aide du modèle de scène**

 L'information sur la structure de la scène et sa sémantique associée sont utilisées pendant l'étape d'extraction des objets. Elles permettent d'associer à chaque objet la voie de circulation sur laquelle ils circulent, mais également d'aider à la segmentation de groupes d'objets.

Lorsque les objets extraits sont de petites tailles (les véhicules légers et motos correctement segmentés) et que la caméra est en face de la scène sous surveillance, la majorité des pixels est généralement contenue à l'intérieur d'une voie de circulation du modèle de scène.

Le modèle contenant la structure de la scène est utilisé pour séparer les éventuels groupes de véhicules issus de la segmentation. Les groupes de véhicules sont identifiés à l'aide de trois critères :

- Ratio de l'aire entre les pixels ambigus et l'aire totale de la région considérée est supérieur à un seuil.
- La largeur de l'objet est supérieure à la largeur de la voie de circulation.
- La différence des distributions couleur entre les pixels ambigus et ceux corrects est supérieure à un seuil.

Ces critères sont évalués pour chaque région détectée afin d'aider à la segmentation des objets. Si ces trois critères sont satisfaits (seuils définis expérimentalement), alors la région est découpée selon la bordure de voie contenue dans le modèle de scène. Quelques résultats de segmentation et de corrections sont illustrés sur la Figure II.4

# Chapitre II Suivi d'objets en mouvement

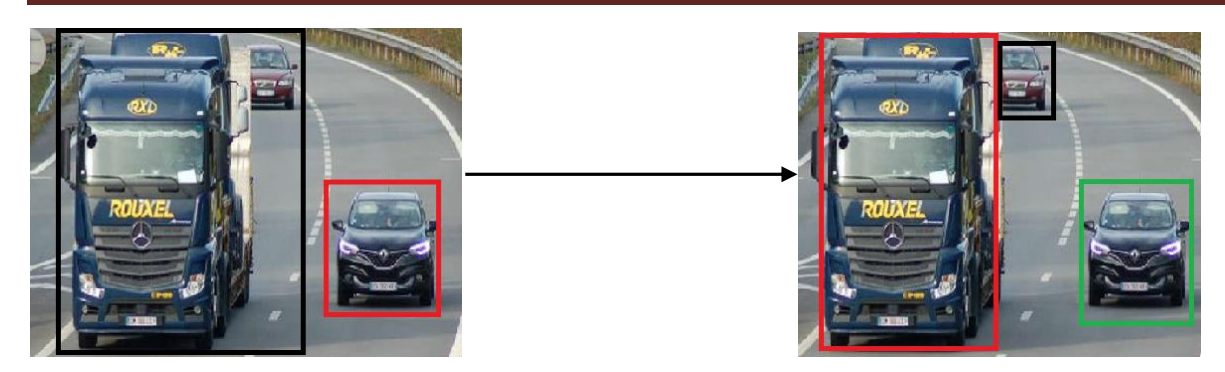

Avant correction Apres correction

*Figure II.4 : Exemple de la correction apporté à la segmentation des objets.*

#### **IV.1.3 Extraction des caractéristiques**

 Une fois les contours extraits, les blobs sont analysés et filtrés pour constituer une liste d'objets. Dans l'objectif de caractériser la forme et le contenu colorimétrique des objets, un ensemble de caractéristiques est déni. Ces caractéristiques peuvent être regroupées en trois catégories :

#### **Caractéristiques de formes**

 Les descripteurs de formes fournissent une représentation 2D de l'objet et de sa forme telle qu'elle est perçue par la caméra. L'objectif de ces descripteurs est de fournir une description structurale de l'objet permettant de répéter les différences d'apparence visuelle et de structure. Sans doute la représentation la plus simple d'un objet est sa boite englobante. Cette boite englobante fournit la dimension spatiale et la position d'un objet en utilisant trois caractéristiques : le centre, la largeur et la hauteur de la boite englobante.

#### **Caractéristiques d'apparences**

Les descripteurs d'apparences ont pour objectif de caractériser l'apparence de l'objet, généralement à l'aide de sa couleur ou de sa texture.

#### **Caractéristiques sémantiques**

 Les descripteurs sémantiques utilisent l'information contextuelle fournie par le modèle de la scène. Il s'agit d'associer, pour chaque objet, la position relative au modèle de scène.

#### **IV.2 Génération d'hypothèses d'association**

 Le problème d'association des objets suivis avec les objets candidats est modélisé à l'aide d'un graphe pondéré noté G dans lequel chaque nœud représente un objet vidéo. Pour deux images consécutives  $I_{t-1}$  et  $I_t$ , le graphe est réduit à un graphe biparti : chaque nœud  $O_i^{t-1}$ du graphe est relié à un objet candidat  $C_j^t$ , avec i représentant le nombre d'objets suivis à l'instant t−1 et j le nombre d'objets détectés à l'instant t dans la nouvelle image. Un poids Wi.j est associé à chaque arête du graphe et caractérise la similarité entre les objets des nœuds reliés. Le processus d'association consiste à relier chaque objet à l'instant t−1 avec ceux obtenus à l'instant t.

 Le processus de mise en correspondance entre Les objets suivis comporte plusieurs étapes comme illustré dans (la figure II.5) suivant :

- a) Etape de prédiction : La position de l'objet est prédite en fonction de la vitesse et la direction qui lui sont associées. Si l'objet est nouveau, sa vitesse et son orientation sont initialisées à l'aide de la carte de mouvement obtenue lors de l'initialisation.
- b) Mesure de similarité : Une mesure de similarité est effectuée entre les vecteurs caractéristiques des objets. Cette mesure fournit le poids accordé aux arêtes, les arêtes dont les poids sont inférieurs à un seuil  $T_w$  sont supprimés. Durant cette étape, des hypothèses d'association sont faites selon les cinq cas possibles : Correspondance parfaite (Perfect Match), Perdu (Lost), Nouveau (New), Divisé (Split) et Fusionné (Merge).
- c) Mise en correspondance : La mise en correspondance consiste à associé les objets selon les hypothèses faites à l'étape précédente.
- d) Mise à jour des objets : L'ensemble des caractéristiques des objets sont mis à jour.

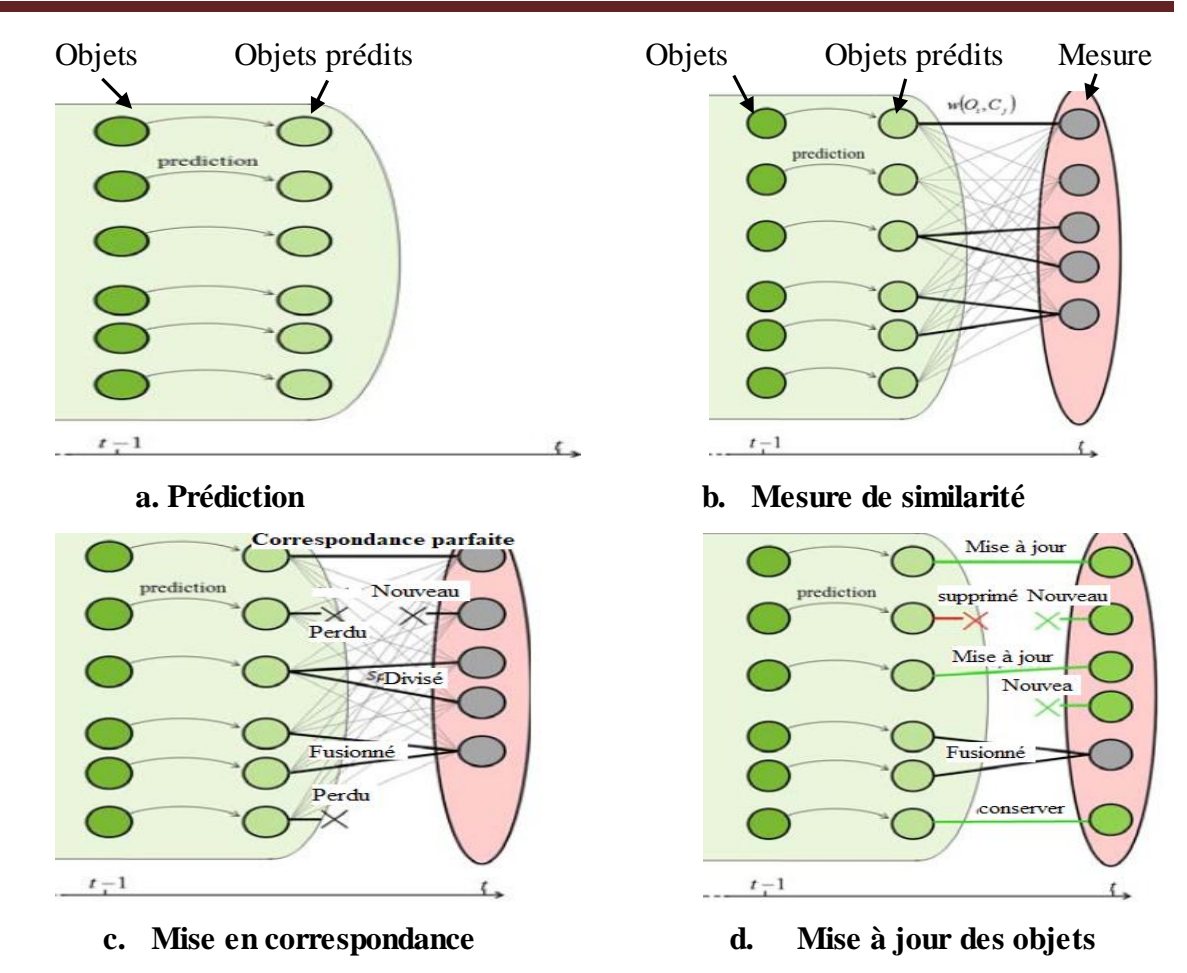

**Figure II.5** *: Les quatre étapes de la procédure de suivi d'objets*

### **IV.2.1 Configuration d'un objet durant le processus de suivi**

Durant le suivi l'objet peut avoir les cinq configurations suivant :

**Nouveau (New)**

 Un objet est assigné à l'état nouveau (*New)* lorsqu'il apparaît pour la première fois dans la scène.

### **Suivi (Tracked)**

 L'objet est suivi est considéré comme étant un véritable objet. Il peut arriver qu'un objet suivi ne soit pas détecté à l'image suivante (dû par exemple à une occlusion, la fusion avec d'autres objets ou sa sortie du champ de vision de la caméra, . . .). Dans ce cas, un test est effectué pour déterminer s'il est fusionn avec autre objet (Merge) ou perdu ( Lost).

## **Divisé (Spliteed)**

 Un objet suivi s'est séparé en plusieurs objets. Il peut s'agir d'une fragmentation d'un objet, ou encore de la séparation d'un groupe d'objets.

### **Fusionné (Merged)**

Deux objets suivis ont fusionné pour ne faire qu'un objet.

#### **Perdu (lost)**

Un objet suivi n'a pas été détecté dans la nouvelle image.

#### **IV.2.2 Mise en correspondance**

 Le processus de mise en correspondance consiste à associer à l'objet suivi le candidat le plus probable dans la liste d'objets détectés. Cette procédure rencontre une des situations suivantes:

- Une seule observation est contenue dans la fenêtre de validation. Il s'agit alors d'une correspondance parfaite.
- Plusieurs observations sont contenues dans la fenêtre de validation d'un objet suivi. Il existe une ambiguïté dans l'association, on parle de division dans l'association.
- Une observation est contenue dans plusieurs fenêtres de validation, il existe également une ambiguïté dans l'association, on parle de fusion.
- Une fenêtre d'observation ne contient aucune observation, dans ce cas, l'objet n'a pas été détecté, on parle d'objet perdu.
- Une observation n'appartient à aucune fenêtre de validation. Dans ce cas, l'observation est utilisée pour initialiser un nouvel objet à suivre

#### **IV.3 Prédiction**

 Elle a pour objectif de relier la segmentation de l'image à l'instant t à celle de l'image à l'instant t + 1. Quatre modèles de prédiction peuvent être envisagés **[32]**:

#### **IV.3.1 Prédiction de mouvement nul**

On considère que la primitive ne se déplace pas entre t et  $t + 1$ . Sa position prédite est donc identique à celle qu'elle avait à l'instant précédent.

#### **IV.3.2 Prédiction à court-terme simple**

 On prend uniquement en compte l'information du mouvement entre les deux images précédentes. Le terme court-terme vient du fait que dans ce cas, on n'utilise aucun modèle temporel d'évolution.

#### **IV.3.3 Prédiction à court-terme lissée**

 On utilise alors un modèle d'évolution, tel que le filtre de Kalman. Le mouvement considéré est celui fourni par les équations de filtrage (ou lissage) de ce filtre. **IV.3.4 Prédiction à long-terme**

 Dans ce cas, on prend en compte l'information du mouvement entre toutes les images précédentes. Les valeurs prédites sont alors issues de l'équation de prédiction du filtre de Kalman. Nous préciserons ultérieurement de manière plus détaillée, ces deux dernières méthodes

#### **IV.4 Mise à jour des objets**

 Lors d'une correspondance parfaite (Perfect Match), l'objet est mis à jour avec le candidat correspondant. Un objet perdu (Lost) est supprimé seulement s'il est perdu pendant suffisamment de temps. Sinon, l'objet est conservé, mis à jour avec l'état obtenu après prédiction et on continue à le suivre. Les nouveaux objets (New) sont directement enregistrés en tant que nouveau nœud dans le graphe. Dans le cas d'une division ou d'une fusion d'objets (Split ou Merge), la résolution s'effectue à l'aide d'une validation temporelle décrite dans la section suivante.

#### **IV.5 Résolution des ambiguïtés**

 Les scénarios de division et fusion (Split et Merge) sont résolus en utilisant une information temporelle plus importante (suivi des objets à plus long terme). Dans les deux cas, les objets originaux sont conservés et mis à jour avec leurs états prédits. Dans un même temps, des objets fusionnés ou divisés sont créés et leurs existences restent en suspend. Si un objet a été divisé et refusions plus tard, seul le résultat du suivi de l'objet original est conservé. Au contraire, si un objet a été fusionné et qu'il se divise plus tard, seul le résultat du suivi des objets originaux est conservé. Ceci permet de conserver une cohérence spatiale et temporelle de l'évolution des objets.

#### **IV.5.1 Division d'objets**

 Lorsqu'une situation de division se produit, l'algorithme de suivi procède de la façon suivante. De nouveaux objets correspondants aux fractions d'objets sont créés et sont suivis à l'aide de leurs caractéristiques d'apparence. Quant à l'objet original est conservé, il est suivi à l'aide du filtrage prédictif et son existence reste en suspend. La division est validée dans plusieurs cas :

- Les objets résultants prennent des directions différentes.
- Les objets résultants sont correctement suivis pendant suffisamment longtemps dans les images suivantes

Si l'un des cas précédemment exposés se produit, alors la division est validée et l'objet original est supprimé. Les objets résultants voient leurs trajectoires enrichies par celles de l'objet original, comme illustré sur la Figure II.6.

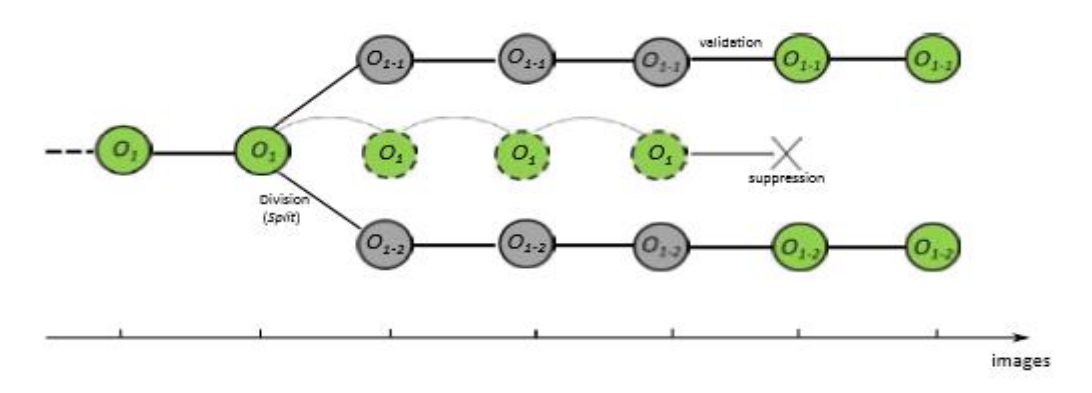

*a. Validation de la division d'objets*

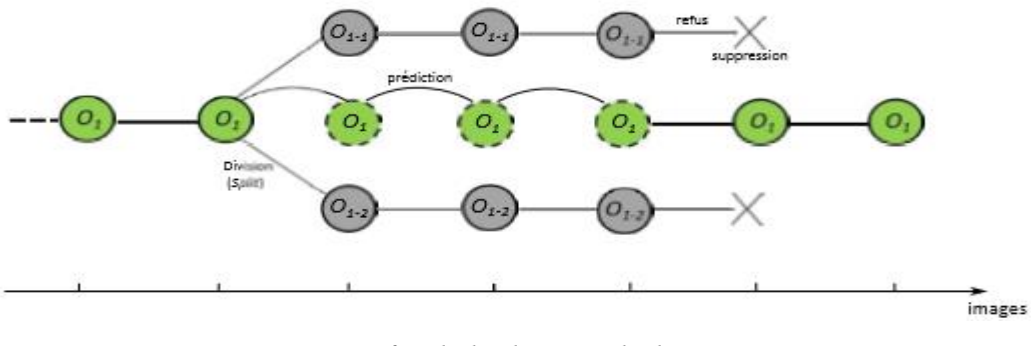

*b. Refus de la division d'objets Figure II.6 : Traitement de la division des objets (a), (b).*

#### **IV.5.2 Fusion d'objet**

 Inversement, lorsqu'une occlusion est détectée les objets impliqués basculent dans l'état Merged. Pendant la durée de l'occlusion, un nouvel objet est créé correspondant à la fusion des objets. Celui-ci est suivi normalement jusqu'à la n de l'occlusion. Les trajectoires des objets sont ensuite corrigées à l'aide du suivi indépendant des objets. Cette procédure est illustrée sur la (Figure II.7).

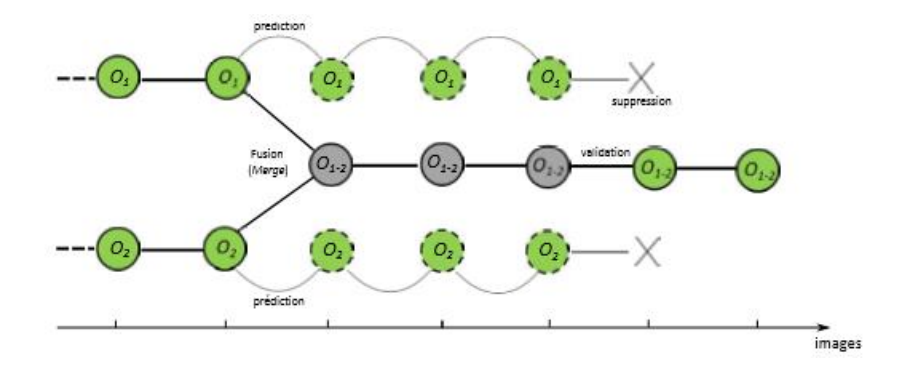

*a. Validation de fusion d'objets*

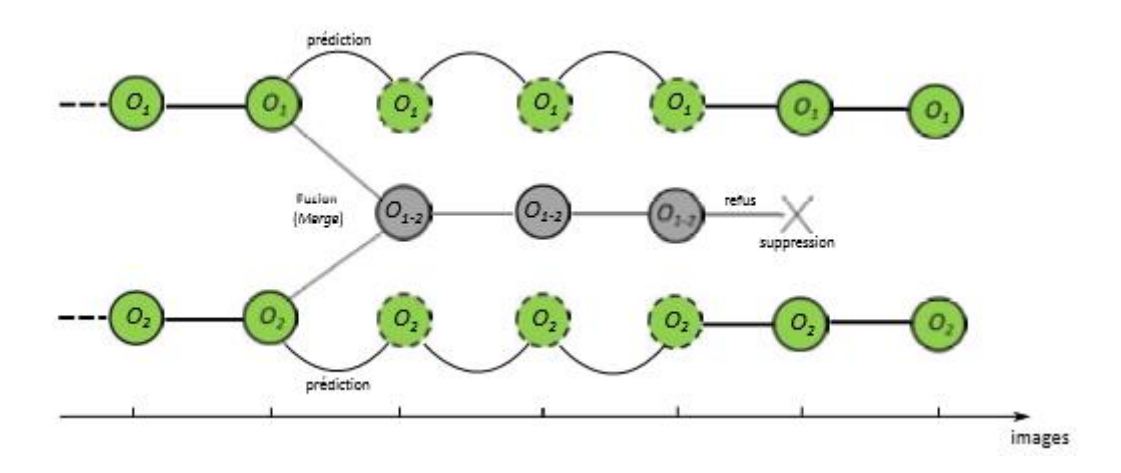

*b. Refuse de la fusion d'objets Figure II.7 : Traitement de la fusion des objets (a),(b)*

#### **V. Suivi de trajectoire d'objet en mouvement**

 Dans le vidéo tracking **[33]**, un objet peut être de nature quelconque. Tous les scénarios sont possibles à imaginer : un bateau en pleine mer, un joueur dans un stade avec son ballon, un véhicule en autoroute, un avion dans le ciel, une pièce à usiner dans une chaine de fabrication, etc. Selon la nature de l'objet et l'objectif de l'application à réaliser, de différentes représentations de la forme (points, formes géométriques de bases **[34]**, modèle articulé, silhouette, etc.) et d'apparence (le modèle d'apparence active (AAM), etc.) de l'objet sont utilisées permettant, ainsi, plusieurs algorithmes de suivi d'objet en mouvement. (Figure II.8).

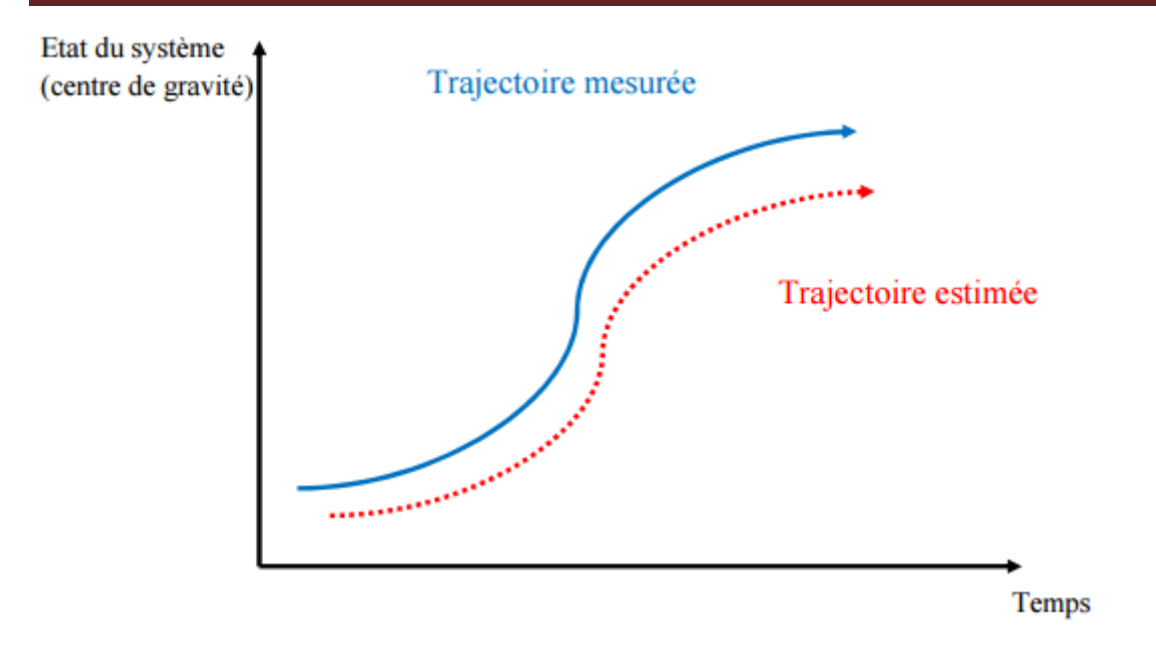

*Figure II.8 : Exemple de trajectoire mesurée et estimée.*

#### **VI. Conclusion**

.

 Le suivi d'objet en mouvement est une étape cruciale dans les systèmes de vidéosurveillance dont les principales phases sont : l'extraction des objets, la génération d'hypothèses d'association la prédiction, la mise à jour et la gestion des ambiguïtés.

**CHAPITRE III : Filtre de kalman**

#### **I. Introduction**

 Le filtre de Kalman est un outil mathématique puissant et particulièrement utile dans le monde de surveillance. Il permet en effet d'estimer l'état d'un système, en fonction de son état précédent, des commandes appliquées et de mesures bruitées.

 Le Filtre est une approche statistique, d'assimilation de données, dont le principe est de corriger la trajectoire du modèle et minimiser l'erreur entre l'état vrai et l'état filtré.

#### **II. Définition**

 Un système dynamique est un modèle permettant de décrire l'évolution au cours du temps d'un ensemble d'objets en interaction dont l'état courant dépend juste de l'état précédent, des commandes appliquées et d'un processus aléatoire.

 Les équations décrivant le système sont appelées les équations d'état du système. Ces équations contiennent également ce que nous appelons du " bruit blanc "**[35]**.

#### **III. Principe du filtre de Kalman**

Le filtre de Kalman repose sur deux équations :

- $\checkmark$  L'équation d'état  $X_k$  du système.
- $\checkmark$  L'équation de l'observation Y<sub>k</sub>.

Note l'instant discret par un indice k. nous avons le système :

$$
(S^{n, m}) \left[ X_{k+1} = A_k X_k + B_k U_k + W_k \right] \tag{III.1}
$$

$$
Y_k = H_k X_k + V_k \qquad (III.2)
$$

- $X_k$ : est le vecteur d'état du processus, de taille n x 1, tel que l'état initial  $X_0$  du processus est d'espérance et de variance connues, et décorrélé avec Wt et Vt pour  $t = 0,1,2...$ ;
- $U_k$ : est un vecteur déterministe, de taille n x 1, qui représente la commande appliquée sur la dynamique de l'état X<sub>k</sub>;
- A<sup>k</sup> est la matrice déterministe de transition de l'état, de taille nxn, qui décrit la dynamique des  $X_k$ ;
- $B_k$  est une matrice déterministe qui décrit l'application de la commande sur l'état  $X_k$ ;
- W<sub>k</sub> est un bruit blanc qui modélise l'erreur du processus, de taille n x1, de moyenne connue et de matrice de covariance  $Q_k$  connue (semi-définie positive);
- $Y_k$  est le vecteur d'observation à l'instant k, de taille m x 1;

H<sub>k</sub>est la matrice déterministe de mesure de taille m x n;

 $V_k$  est un bruit blanc qui modélise l'erreur d'observation, de taille mx1, de moyenne- connue et de matrice de covariance  $R_k$  connue (définie positive) et non corrélée avec Wt pour t  $=0,1,2...$ 

Pour calculer cet estimateur, après l'initialisation nous procédons en deux étapes :(l'étape de prédiction et l'étape de correction (mise à jour)).

#### **IV. Cycle du filtre de kalman**

Le processus du filtre de kalman comporte les trois étapes comme illustrés dans la figure III.

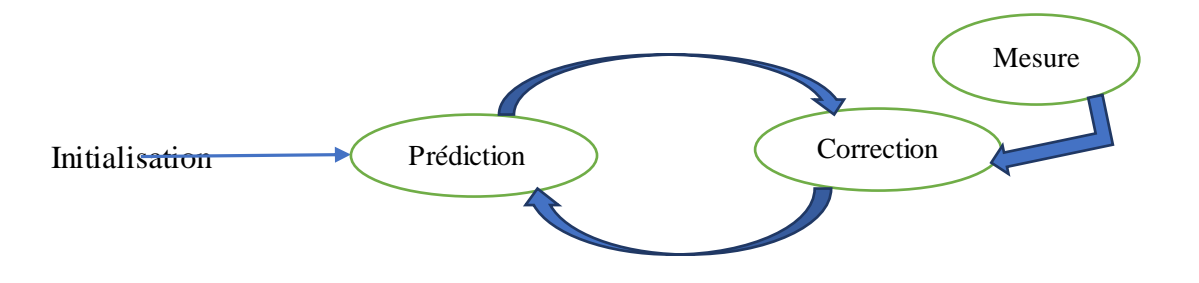

*Figure III.1 : Cycle de fonctionnement du filtre de kalman.*

#### **IV.1 Initialisation**

À l'instant *k* = 0, nous n'avons aucune mesure disponible. La première mesure arrive à l'instant  $k = 1$ .

 $x_0$ , l'état du système à l'instant  $k = 0$ , est une variable aléatoire, il paraît logique en l'absence de mesure de l'estimer par son espérance. Nous avons alors :

$$
\widehat{\mathcal{X}}_0 = E(\mathbf{x}_0) \tag{III.3}
$$

Et la matrice de covariance de l'erreur est :

$$
P_0 = E\left[ (x_0 - \hat{x}_0) (x_0 - \hat{x}_0)^T \right]
$$
 (III.4)

Si nous connaissons parfaitement l'état de départ du système nous prenons  $\hat{\chi}_0 = x_0$  et dans ce cas *P0* est nulle

#### **IV.2 Prédiction**

Consiste à produire une estimation de l'état courant en utilisant l'état précédent

#### **L'équation de prédiction**

Nous nous plaçons à l'instant discret *k.* À cet instant, nous disposons d'une estimation initiale fondée sur la connaissance du processus et des observations jusqu'à l'instant précèdent, c'est à-dire *k*-1. Nous chercherons un estimateur  $\hat{X}_{k|k-1}$  de sans tenir compte de la mesure Y<sub>k</sub>, mais en utilisant uniquement l'équation (III.1) dans le système( $S<sup>n,m</sup>$ ). Nous obtenons :

$$
\widehat{\boldsymbol{X}}_{k|k-1} = A_{k-1} \widehat{\boldsymbol{X}}_{k-1|k-1} + B_{k-1} U_{k-1}
$$
\n(III.5)

Nous définissons l'erreur de cette estimation par :

$$
\widetilde{\boldsymbol{X}}_{k|k-1} = \mathbf{X}_k - \widehat{\boldsymbol{X}}_{k|k-1} \tag{III.6}
$$

Ainsi que la matrice de covariance de l'erreur :

$$
P_{k|k-1} = E[(X_k - \hat{X}_{k|k-1})(X_k - \hat{X}_{k|k-1})^T] = A_{k-1}P_{k-1|k-1}A^t_{k-1} + Q_{k-1}
$$
 (III.7)

#### **IV.3 Correction (Prise en compte de la mesure)**

Corriger l'état prédit à l'aide d'observation  $Y_k$  à l'instant k et introduire une nouvelle mesure pour obtenir une bonne estimation  $\hat{X}_{k|k-1}$  et obtenir un nouvel estimateur  $\hat{X}_{k|k}$  de  $X_k$ .

#### **L'équation de correction**

$$
\hat{X}_{k|k} = \hat{X}_{k|k-1} + E^*(\tilde{X}_{k|k-1} | \hat{Y}_{k|k-1})
$$
\n(III.8)  
\n= $\hat{X}_{k|k-1} + \tilde{X}_{k|k-1}, \hat{Y}_{k|k-1} - \hat{Y}_{k|k-1}, \hat{Y}_{k|k-1} - \hat{Y}_{k|k-1}$   
\n= $\hat{X}_{k|k-1} + K_k (Y_k - \hat{Y}_{k|k-1})$ 

où  $K_k = P_{k|k-1} H_K^T (H_k \t P_{k|k-1} H_K^T + R_k)^{-1}$  est appelé le gain du filtre de Kalman. Mais, puisque les observations  $Y_0, \ldots, Y_{k-1}$  dépendent linéairement que de  $X_0$  et  $\{V_j\}_{j=0}^{k-1}$ nous avons alors :

$$
\begin{aligned} \hat{Y}_{k|k-1} &= E^*(Y_k|Y_{0,\ldots,Y_{k-1}}) = E^*(H_k X_k + V|Y_{0,\ldots,Y_{k-1}}) \\ &= H_k \, \hat{X}_{k|k-1,} \end{aligned} \tag{III.9}
$$

Ce qui implique que :

$$
\widehat{X}_{k|k} = \widehat{X}_{k|k-1} + K_k (Y_k - H_k \widehat{X}_{k|k-1}). \qquad (\text{III}.10)
$$

Nous pouvons alors définir l'erreur de cette estimation :

$$
\widetilde{\mathbf{X}}_{k|k} = \mathbf{X}_k - \widehat{\mathbf{X}}_{k|k},\tag{III.11}
$$

ainsi que la matrice de covariance de l'erreur :

$$
P_{k|k} = E\left[ (X_k - \widehat{X}_{k|k})(X_k - \widehat{X}_{k|k})^T \right]. \tag{III.12}
$$

#### **V. Expression des paramètres du filtre de Kalman [36]**

$$
\hat{X}(j / k) = E[X(j) / Z(1) \dots Z(k)]
$$
 (III.13)

L'erreur d'estimation est définie par :

$$
\widetilde{\mathbf{X}}\left(j/k\right) = \mathbf{X}(j/k) - \widehat{\mathbf{X}}\left(j/k\right) \tag{III.14}
$$

La matrice de covariance de l'erreur de l'estimation conditionnelle associée est :

$$
P(k / k) = E\{ [X(k) - \hat{X}(k / k) ].[X(k) - \hat{X}(k / k)]' / Z^{k} \}
$$
 (III.15)

L'objectif est de trouver une estimation récursive du vecteur d'état, obtenue par les équations d'estimation statistique

$$
\hat{X} = E[X / Z] = \bar{X} + P_{xz} . P_{z} . (Z - \bar{Z})
$$
(III.16)  
\n
$$
A \text{vec} \quad \bar{X} = \hat{X} (k + 1 / k)
$$
  
\n
$$
\bar{Z} = \hat{Z} (k + 1 / k)
$$
  
\n
$$
P_{xz} = \text{cov}[X (k + 1), Z(k + 1) / Z^{k}]
$$
  
\n
$$
P_{zz} = \text{cov}[Z(k + 1) / Z^{k}]
$$
  
\n
$$
P_{xx / z} = E[(X - \hat{X})(X - \hat{X})' / Z] = P_{xx} - P_{xz} P_{zz} P_{zx}
$$
(III.17)  
\n
$$
A \text{vec} \quad P_{zx} = \text{cov}[Z(k + 1), X(k + 1) / Z^{k}]
$$

$$
P_{xx} = cov[\ X(k+1)\ /\ Z^{k}\ ]
$$

L'expression de la matrice de covariance **[37]**

$$
P(j / k) = E[(X(j) - \hat{X}(j / k)) \cdot (X(j) - \hat{X}(j / k))'] = E[\tilde{X}(j / k) \cdot \tilde{X}(j / k)']
$$
  
 
$$
A \text{vec} \quad \bar{X} = \hat{X}(k + 1 / k)
$$
 (III.18)

Où  $\hat{X}(k) = \hat{X}(k+1/k) + G(k)$ .[ Z -  $\overline{Z}$ ] (III.19)

Le paramètre G(k) est le gain du filtre de Kalman, l'état estimé du vecteur à l'instant k est l'évaluation de son ancien terme modifié par un terme correcteur (mise à jour) qui n'est autre que l'écart entre la mesure et sa valeur prédite, l'erreur d'estimation est donnée par :

$$
\tilde{X}(k / k) = X(k) \hat{X}(k / k)
$$
\n(III.20)

On doit minimiser la quantité  $E[X(t) \in \hat{X}(t)']$  qui est la matrice de covariance de l'erreur d'estimation tel que :

$$
P(k / k) = E[(X(k) - \hat{X}(k / k)) \cdot (X(k) - X - \hat{X}(k / k))'] \qquad (III.21)
$$

Nous allons calculer les éléments de l'équation (III.17), l'équation d'estimation dynamique est obtenue par substitution à l'instant k+1 pour le vecteur d'état :

$$
X \longrightarrow X(k+1) \tag{III. 22}
$$

$$
\overline{X} \longrightarrow \widehat{X}(k+1/k) = E[X(k+1)/Z^{k}] \qquad (III.23)
$$

De même pour le vecteur de mesure :

$$
Z \longrightarrow Z(k+1) \tag{III.24}
$$

$$
\bar{Z} \longrightarrow \hat{Z}(k+1/k) = E[Z(k+1)/k] \quad (\text{III.25})
$$

L'estimation à posteriori à l'instant k+1 pour le vecteur d'état :

$$
\widehat{X} \longrightarrow \widehat{X}(k+1/k+1) \tag{III.26}
$$

La matrice de covariance de la variable estimée à l'instant k+1, en appliquant (III.18), sera :

$$
P_{xx} \longrightarrow P(k+1 / k) = cov[X(k+1) / Z^k] = E[\widetilde{X}(k+1 / k), \widetilde{X}(k+1 / k)' / Z^k]
$$
(III.27)

Covariance de la mesure :

$$
P_{zz} \longrightarrow S(k+1) = cov[Z(k+1) / Z^k] = E[\widetilde{Z}(k+1), \widetilde{Z}(k+1 / k)' / Z^k]
$$
 (III.28)

La covariance entre la variable à estimer  $X(k+1)$  et l'observation  $Z(k+1)$ :

$$
P_{xz} \longrightarrow cov[X(k+1),Z(k+1) / Z^k] = E[\widetilde{X}(k+1/k), \widetilde{Z}(k+1/k)'/Z^k]
$$
 (III.29)

La mise à jour de la covariance :

$$
P_{xx/z} \longrightarrow P(k+1/k+1) = cov[X(k+1)/Z^{k}] = E[\widetilde{X}(k+1/k+1), \widetilde{X}(k+1/k+1)'/Z^{k+1} \quad (III.30)
$$

#### **VI. Moyens de réglage du filtre de Kalman**

Le filtre de Kalman se caractérise principalement par deux matrices Q et R qui contiennent la valeur de la covariance des bruits d'état et de mesure respectivement. Pour définir ces matrices, deux approches sont possibles **[38].**

#### **VI.1 Approche 1**

Consiste à analyser les erreurs de modélisation et de mesure**,** elle est donc délicate à mettre en œuvre et suppose que ces erreurs puissent être représentées par des bruits blancs, centrés et de corrélés des états estimés, hypothèse rarement vérifiée. Une évaluation adéquate de ces erreurs permet un réglage quasi optimal du filtre et fournit aussi une évaluation des variances des états estimés. Elle nous renseigne sur la qualité de l'estimateur par une évaluation de la précision des estimations.

#### **VI.2 Approche 2**

Consiste à choisir Q et R pour régler la dynamique de convergence des estimations**,** La plupart du temps, cela est fait de manière empirique (par essais successifs). Une approche équivalente repose sur l'automatisation du réglage de Q et R par la minimisation d'un critère déterministe **[39]**.

Dans ce dernier cas, si les mesures sont de même nature avec des bruits de même importance, les termes de la diagonale de la matrice R sont souvent fixes à l'unité et le réglage de la dynamique du filtre s'effectue via les degrés de liberté ∝<sup>1</sup> à ∝<sup>n</sup> **[40]** .

$$
R=I_m
$$
  $Q = \begin{bmatrix} \alpha & 1 & 0 & 0 \\ 0 & \ddots & 0 \\ 0 & 0 & \alpha & n \end{bmatrix}$  (III.26)

#### **VII. Limites et points forts du filtre de kalman**

 Malgré les performances du filtre de kalman en terme de prédiction mais il présente certaines limites de fonctionnement **[S2]**.

#### **VII.1 Points forts de filtre**

 Dans une méthode d'estimation classique (par exemple, la méthode des moindres carrés), une simple erreur dans la modélisation du système entraine inévitablement une erreur au niveau de l'estimation. La force du filtre de Kalman est d'intégrer un terme d'imprécision sur le modèle lui-même, ce qui lui permet de donner des estimations correctes malgré les erreurs de modélisation (pour peu que les erreurs restent raisonnables).

#### **VII.2 Limites de filtre**

 Le filtre de Kalman permet de prendre en compte uniquement un modèle de bruit Gaussien. Le bruit peut en général être modélisé de façon Gaussienne, mais dans certains cas, un autre type de bruit est requit (notamment en traitement d'images où l'on utilise fréquemment des bruits de Poisson). Cette restriction limite donc l'utilisation du filtre de Kalman.

#### **VIII. Exemple d'applications du filtre de kalman**

- Détection d'une sinusoïde noyée dans du bruit (Kalman étendu).
- $\checkmark$  Estimation de position en navigation dans le cas continu et le cas discret
- $\checkmark$  L'estimation de trajectoires ou de grandeurs noyées dans du bruit,
- $\checkmark$  La fusion de données

#### **IX. Conclusion**

Le filtre de kalman est un bon moyen pour l'estimation des positions d'un objet en mouvement

 L'avantage majeur de la méthode du filtre de Kalman est le fait qu'il puisse fournir à chaque itération une estimation des matrices de covariance d'erreur et de l'état. Il faut toutefois initialiser correctement ces matrices.

**CHAPITRE IV : Conception et Implémentation**

#### **I. Introduction**

 Devant le nombre croissant de caméras et l'impossibilité de placer un opérateur humain derrière chacune d'elles, la demande et le besoin d'outils d'analyse automatique des données récupérées en fortement augmenté. La répétitivité de la tâche et le faible nombre d'évènements ou de situations anormales entrainent une forte lassitude et baisse de l'attention des agents de sécurité d'où la nécessité de la mise en œuvre d'un système de détection et de suivi automatique pour cette tâche.

#### **II. Objectif du projet**

Notre objectif est de réaliser un système de détection et suivi automatique basé sur l'analyse des scènes vidéos enregistrés sur un tronçon routier ou autoroutiers. Notre système permet le suivant :

- Détection et suivi automatique d'un véhicule dans un tronçon routier ou autoroutier.
- Détection et suivi automatique multi-véhicules dans un tronçon routier ou autoroutier.
- Détection et suivi automatique des véhicules, en infraction (chevauchement ou franchissement d'une ligne continue).
- Suivi des trajectoires des véhicules dans un tronçon routier ou autoroutier.

## **I. Architecture du système**

Les principales phases de notre système sont illustrée sur la figure IV.1

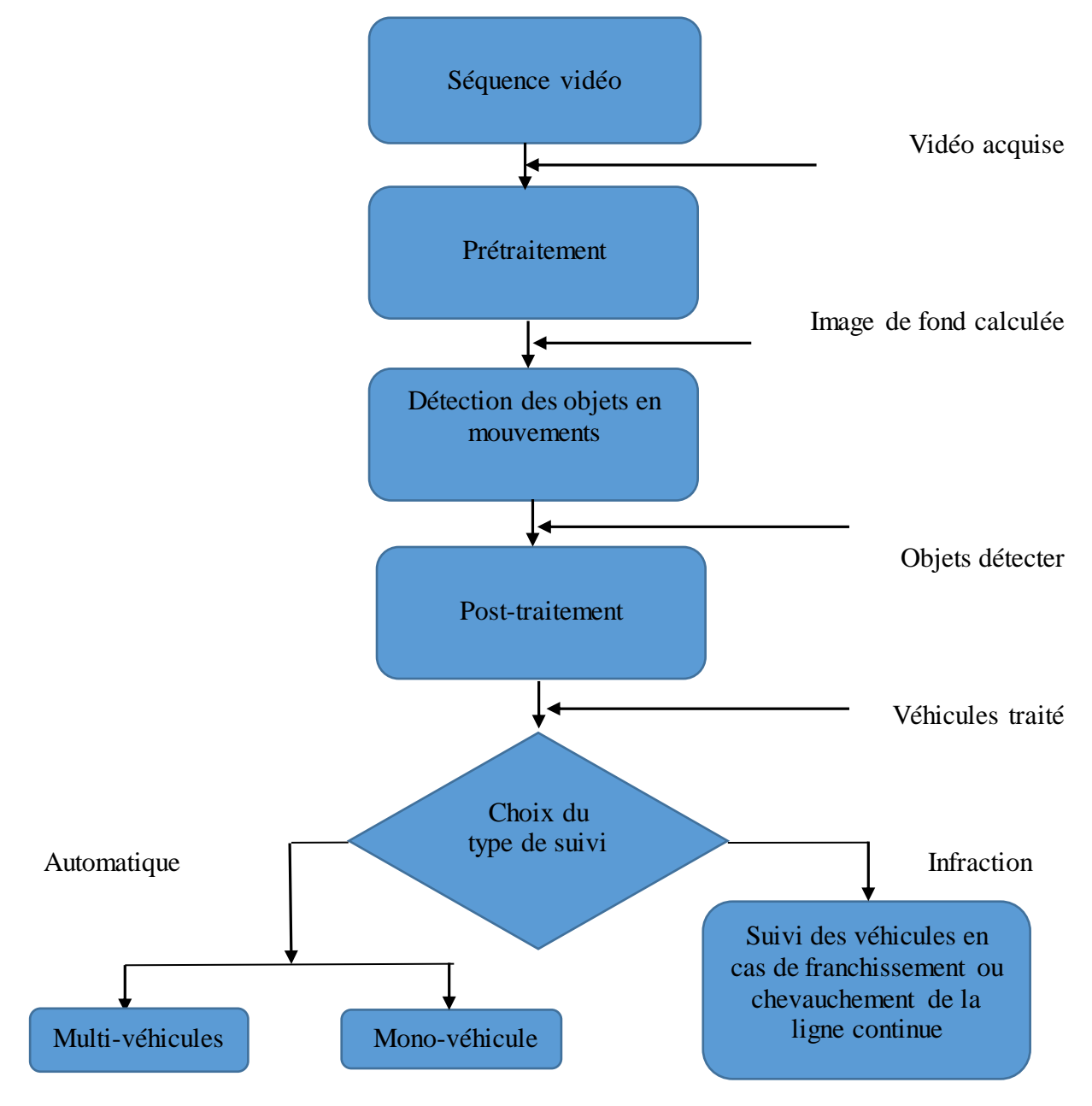

*Figure IV.1 : Architecture général du système.*

#### **III.1 Acquisition des vidéos**

Les vidéos utilisée pour la détection et le suivi du trafic routier et autoroutiers sont acquises l'aide d'une caméra placée par nous sur un pont pendant 30 min. Nous avons également utilisé des vidéos télécharger sur internet sur tout pour les scènes autoroutières.

#### **III.2 Prétraitement**

Le prétraitement est composé de deux phases principales :

- Segmenter la vidéo en frames (images).
- Calcul de l'image de fond à l'aide de la moyenne de 5 premier images.

#### **III.3 Détection des objets en mouvement**

La détection des objets en mouvement (Figure IV.2) se fait par soustraction dont le principe est la comparaison entre deux images, l'image courante et l'image du fond. La soustraction de ces images permet de générer les pixels en mouvement, ces pixels sont regroupés en régions étiquetées. Chaque région est représentée par la position et la taille de sa boite englobant associée à la région.

 Ainsi, le calcul de l'image de différence est la différence entre l'image courante et l'image de fond à condition que le résultat est supérieur au seuil (fixé empiriquement) :

*L'image de différence = (l'image courante - l'image de fond) > seuil*

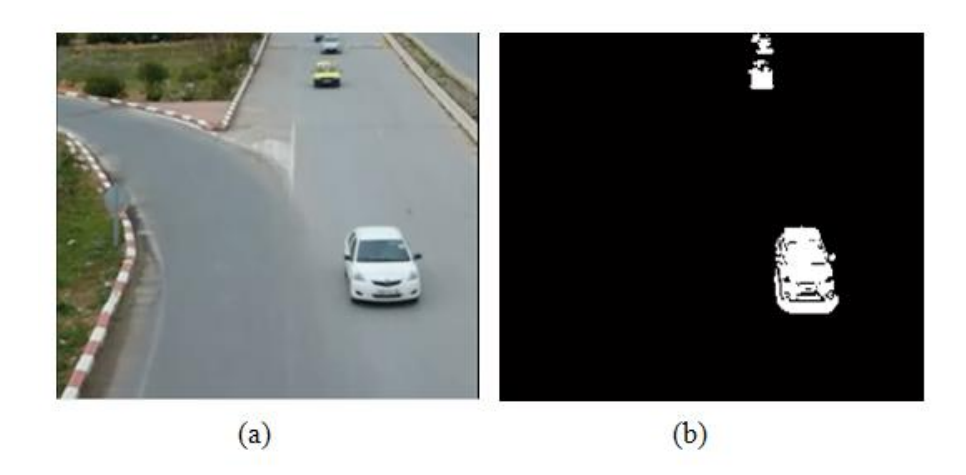

*Figure IV.2 : Exemple de détection des véhicules (a) image originale (b) véhicules détectés en blanc.*

#### **III.4 Post-traitement**

Après détection des objets en mouvement une phase de poste traitement est nécessaire afin de garder uniquement les objets susceptibles d'être des véhicules.

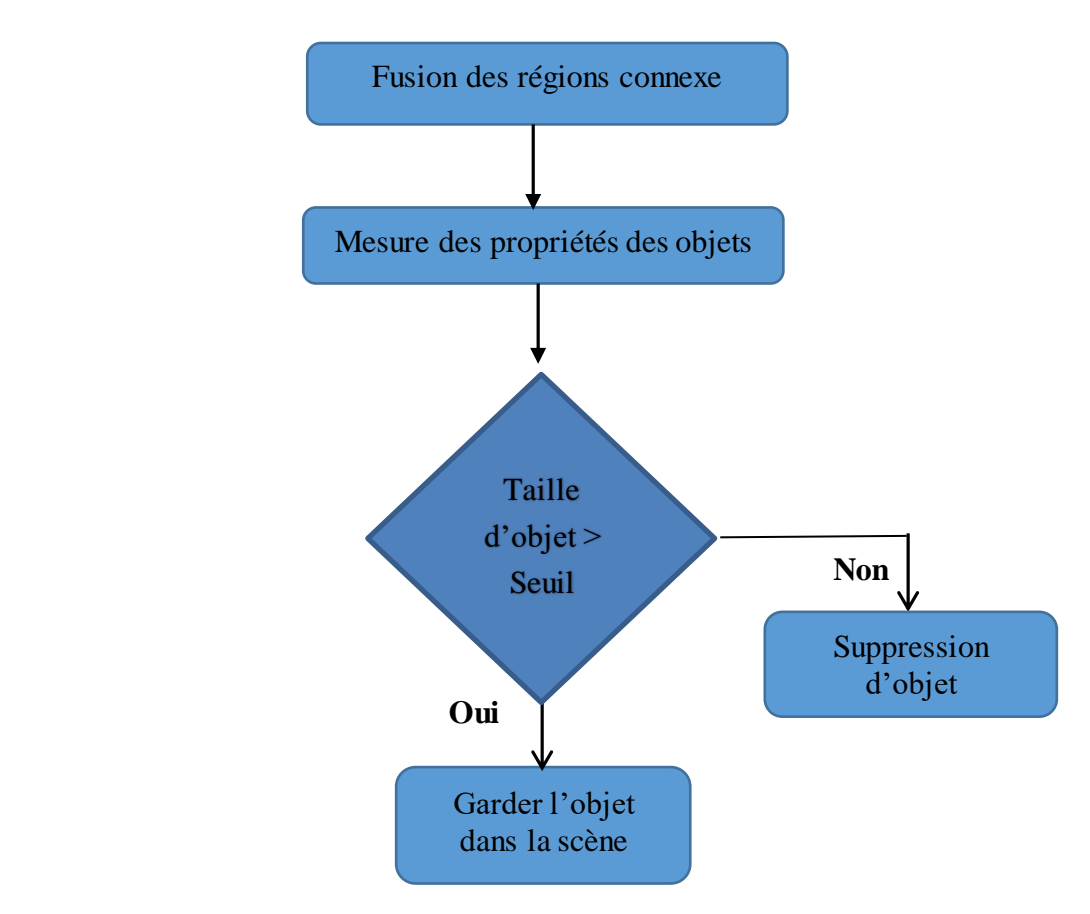

*Figure IV.3 : Les étapes de Post-traitement.*

#### **III.4.1 Fusion des régions connexe**

 La recherche des objets est le point critique pour certains de nos critères d'inhomogénéité. En effet, bien souvent une sur estimation (ou sous-estimation) du nombre de particules dans une zone ou dans toute l'image compromet la validité du critère. Il est donc essentiel de capter le plus justement possible les particules présentes. Lorsque l'image provient de simulation numérique les particules sont parfaitement rondes donc la détection d'objet rond est facile. Mais même dans le cas de particules rondes, lorsque celles-ci forment les zones de concentration préférentielle, on se retrouve avec des particules les unes sur les autres (Figure IV.4) Le travail de reconnaissance devient alors plus délicat.

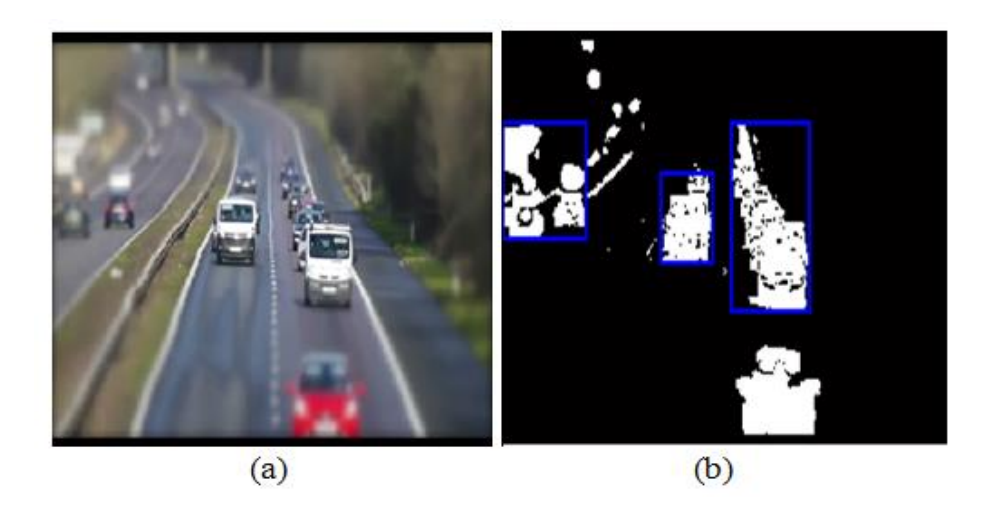

*Figure IV.4 : Problème de Détection d'homogénéité des régions.*

Pour essayer d'être le plus précis possible lors de la détection des objets, nous avons procédé à des tests de sensibilité de nos fonctions. Pratiquement nous utilisons une méthode pour détecter et fusionné les objets connexes qui se base sur la recherche dans une matrice binaire des objets connexes (soit plus de 4 cellules de 1 par exemple).

L'avantage de cette fonction c'est que toutes les surfaces de particules sont présentes dans la liste d'objet**[S3].**

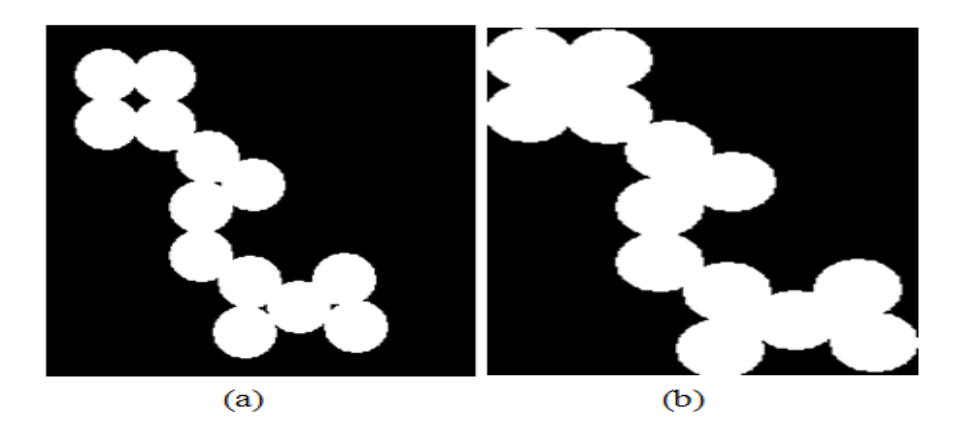

*Figure IV.5 : Fusion des objets connexe .*

*(a) Les objets non fusionnés (b) Les objets fusionnés.*

#### **III.4.2 Mesure des propriétés des régions de l'image**

Pour chaque région détectée nous avons procédé à une mesure de propriété a savoir :

**Surface de la région :** le nombre réel de pixels dans la région.

**Rectangle englobant :** le plus petit rectangle contenant la région. Qui contient les coordonnes du coin haut à gauche et la largeur du rectangle englobant **[S4].**

**Centre de gravité** : le centre de masse de la région **(**Figure IV.6).

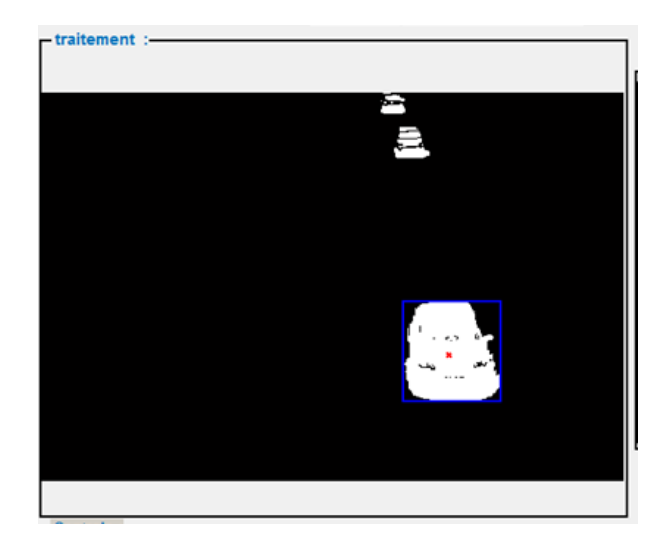

*Figure IV.6 : Le centre de gravité en rouge et le rectangle englobant en bleu.*

#### **III.4.3 Suppression des petits composants**

 C'est une opération qui supprime à partir d'une image binaire tous les composants connexes de très faible taille. Avec l'utilisation de la surface des régions nous éliminons les régions inferieur de 40 pixels :

```
 si (région (i) < 40) (c'est un ombre )
sinon (c'est un véhicule)
```
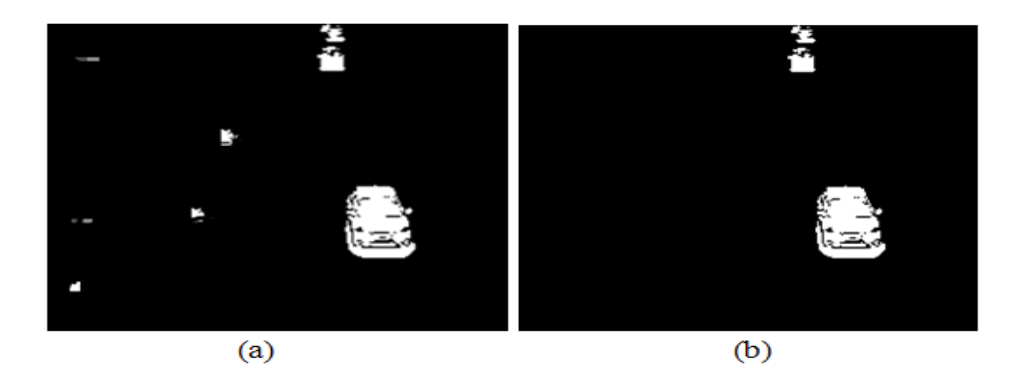

*Figure IV.7 : (a) Image avec des petits composants (b) Image après suppression des petits composants.*

#### **III.5 Suivi avec filtre kalman**

#### **III.5.1 Suivi automatique**

Les principales phase du filtre de kalman sont illustrées sur la figure IV.8

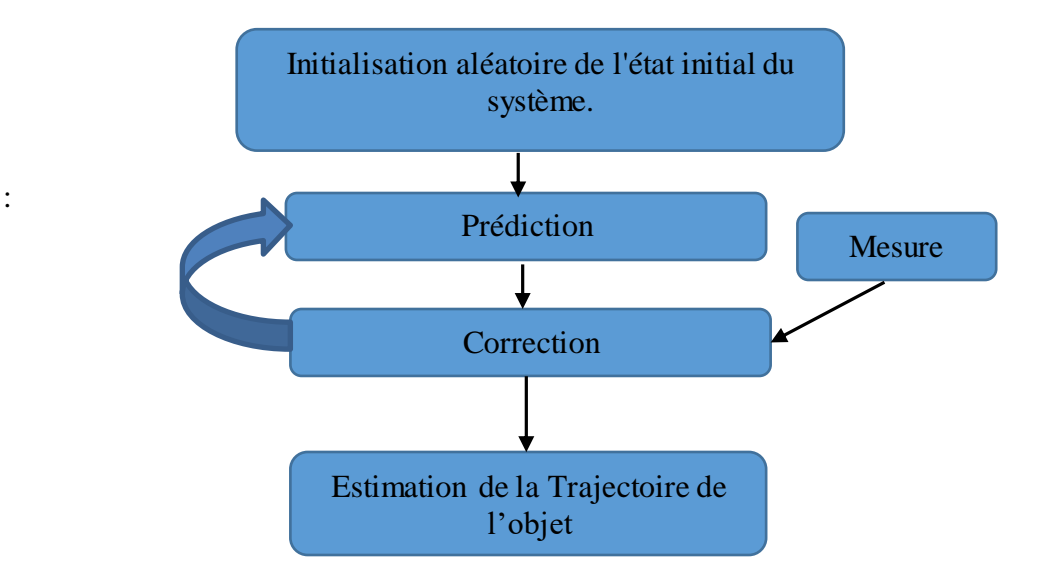

*Figure IV.8 : Architecture du filtre de kalman .*

**Initialisation :** à l'instant  $k = 0$ , nous n'avons aucune mesure disponible. La première mesure arrive à l'instant  $k = 1$ , l'état du système à l'instant  $k = 0$ , est une variable aléatoire, il paraît logique en l'absence de mesure de l'estimer par son espérance. Nous avons alors :

$$
P = [centroidx(1), centroidy(1), 0, 0]
$$
 (IV.1)

(centroidx ,centroidy) : les coordonnées de centre de gravité pour le plus grand objet

 L'application du filtre de Kalman pour obtenir la mise à jour (prédiction) et la mise à jour de la mesure (correction) utilisée les matrices et les vecteurs suivants :

a) Vecteur d'état contenant les paramètres à estimer

$$
\begin{bmatrix} 100 & 0 & 0 & 0 \\ 0 & 100 & 0 & 0 \\ 0 & 0 & 100 & 0 \\ 0 & 0 & 0 & 100 \end{bmatrix}
$$
 (IV.2)

b) Matrice de transition ou d'évolution du système en absence du bruit

$$
\begin{bmatrix} 1 & 0 & 0 & 0 \\ 0 & 1 & 0 & 0 \\ 1 & 0 & 1 & 0 \\ 0 & 1 & 0 & 1 \end{bmatrix}
$$
 (IV.3)

a) Vecteur mesuré (paramètre mesurés)

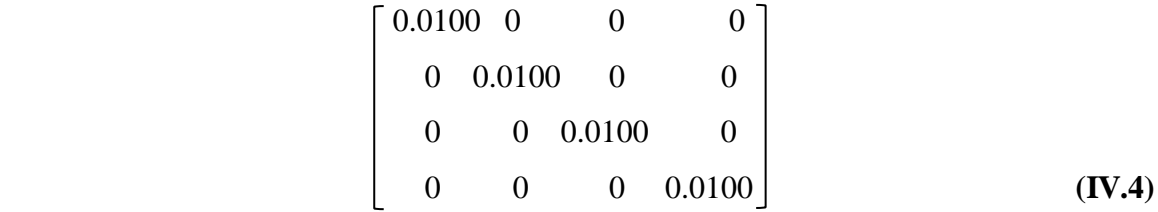

b) Matrice de mesure

$$
\begin{bmatrix} 0.2845 & 0.0045 \\ 0.0045 & 0.0455 \end{bmatrix}
$$
 (IV.5)

Le nombre de véhicule suivi avec le système selon le choix de l'utilisateur

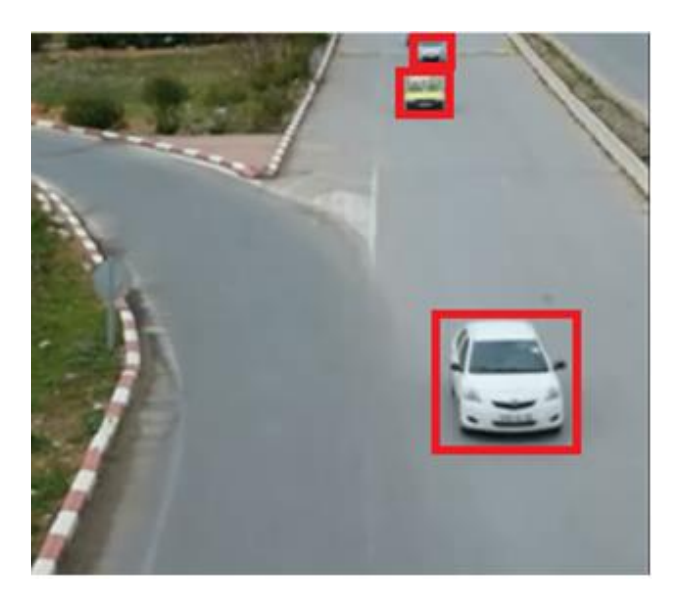

*Figure IV.9 : Exemple d'application du filtre kalman sur le suivi de trois véhicules.*

#### **III.5.2 Suivi des infractions**

 Dans le cas d'une infraction tel qui un chevauchement ou un franchissement de la ligne continue la ligne continue le système marquera une infraction et encadre le véhicule en question dans un carrée rouge.

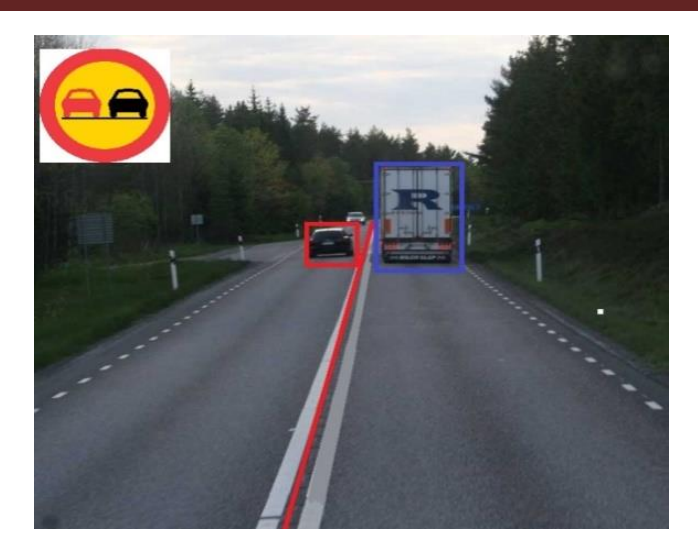

*Figure IV.10 : Exemple de détection d'une infraction.*

 Nous avons également prévu un agrandissement du véhicule en infraction sur image séparée de la scène afin d'extraire la plaque d'immatriculation et d'autres caractéristiques du véhicule.

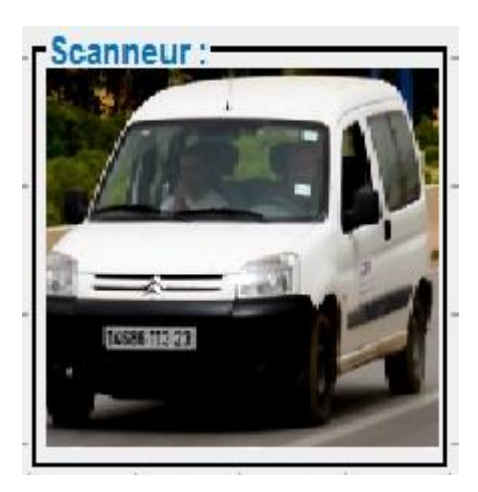

*Figure IV.11 : Exemple d'affichage d'un véhicule en infraction.*

#### **Représentation des trajectoires des véhicules** :

 Une représentation des trajectoires des véhicules suivis se fait en temps réel avec le déroulement de la vidéo la représentation se fait selon les coordonnées cartésiennes sur la direction y seulement.

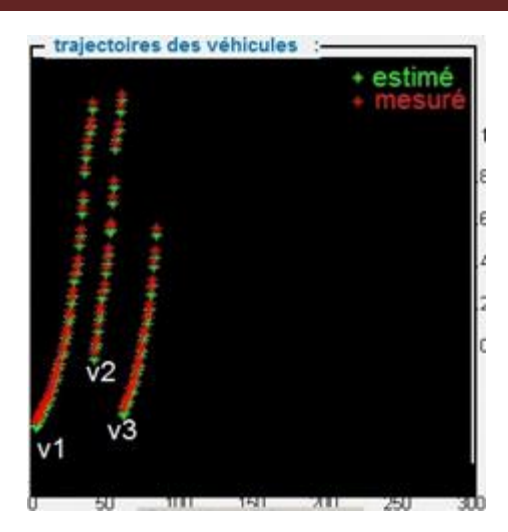

*Figure IV.12 : Représentation des trajectoires mesurées et estimés des véhicules*

#### **III.6 Test et résultats**

Dans cette partie nous procédons à plusieurs tests pour présenter le contexte de l'application , Les performances et les choix des paramètres.

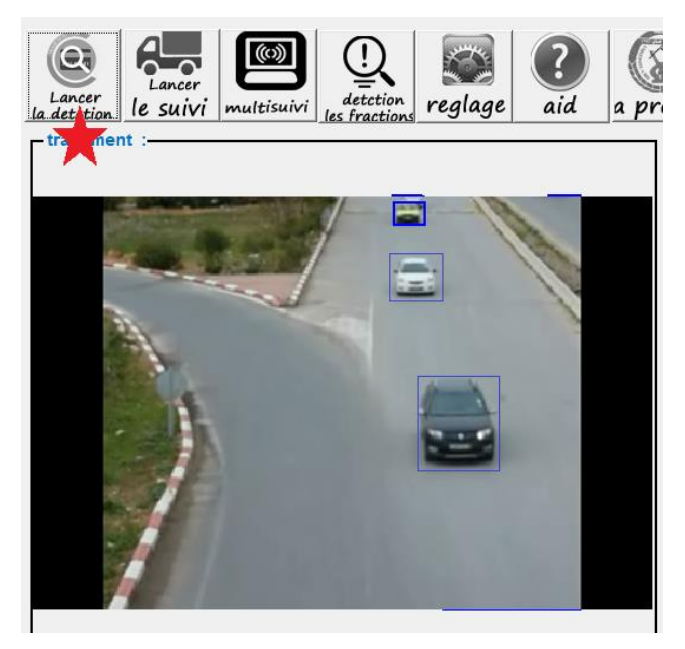

*Figure IV.13: Détection les véhicules en rectangle bleu(mesuré).*

# Chapitre IV Conception et implémentation

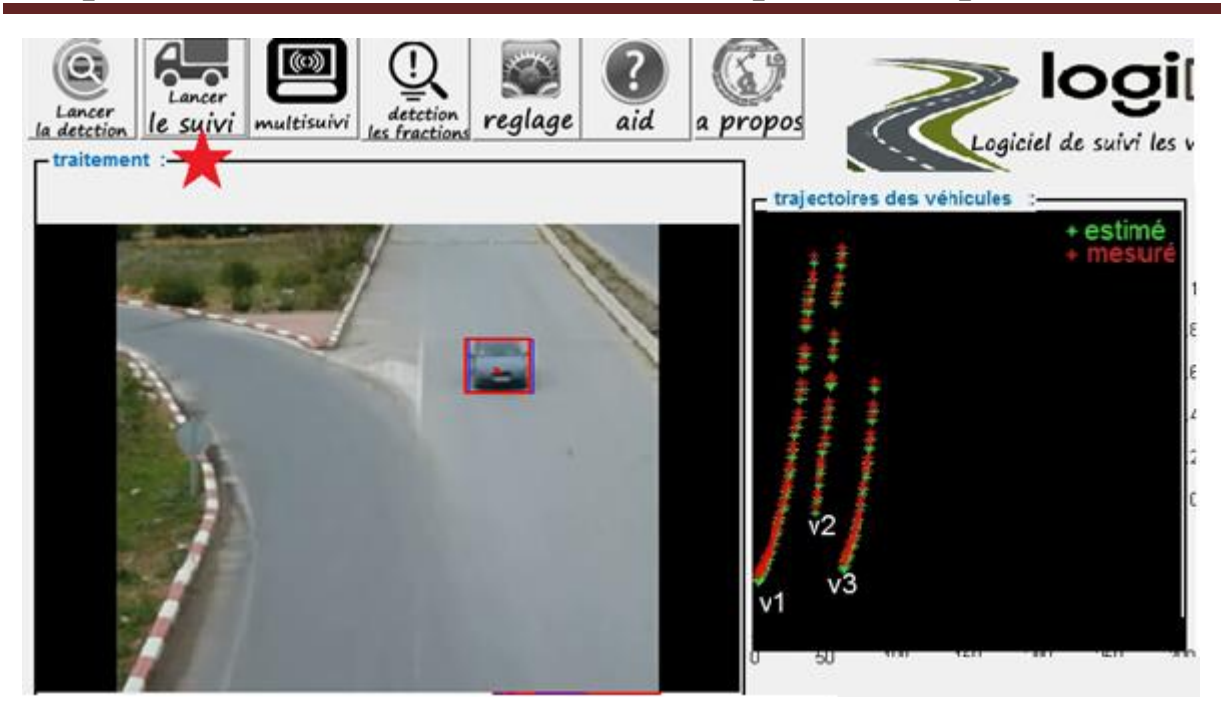

*Figure IV.14: Suivi des véhicules en rectangle rouge avec les trajectoires.*

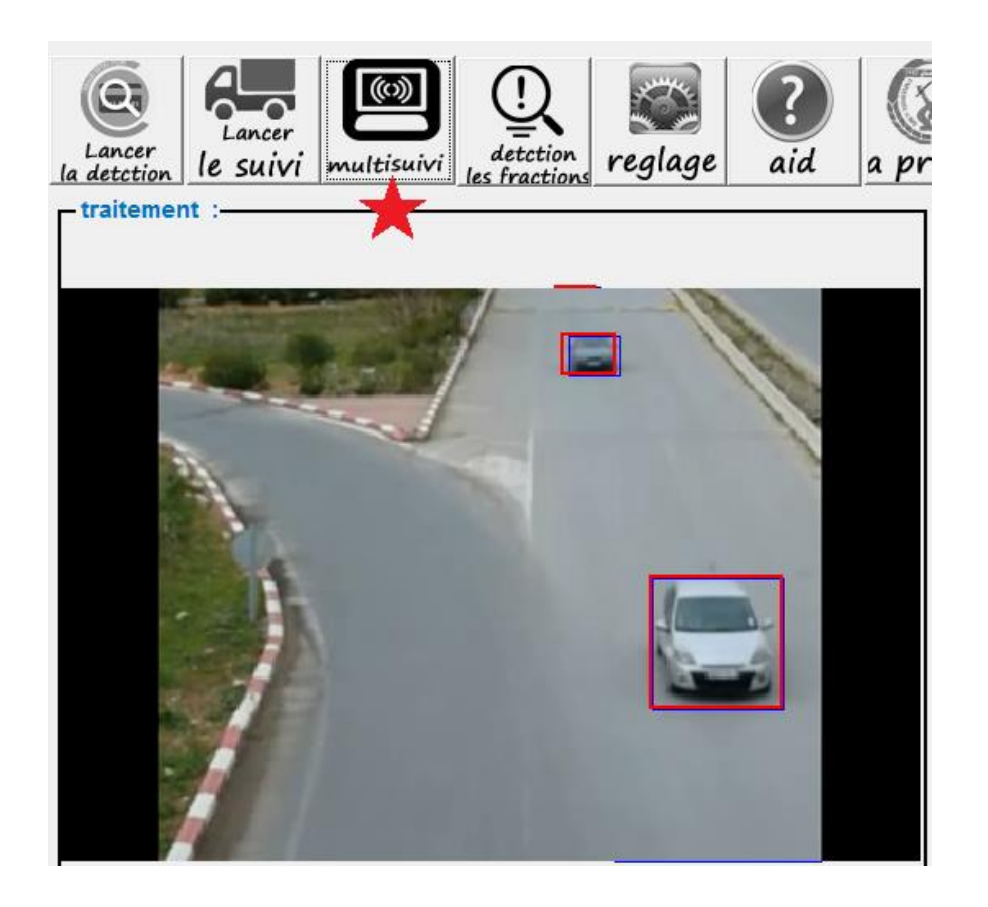

*Figure IV.15: Suivi Multi-véhicules, le rectangle rouge estimé , le rectangle bleu mesuré .*

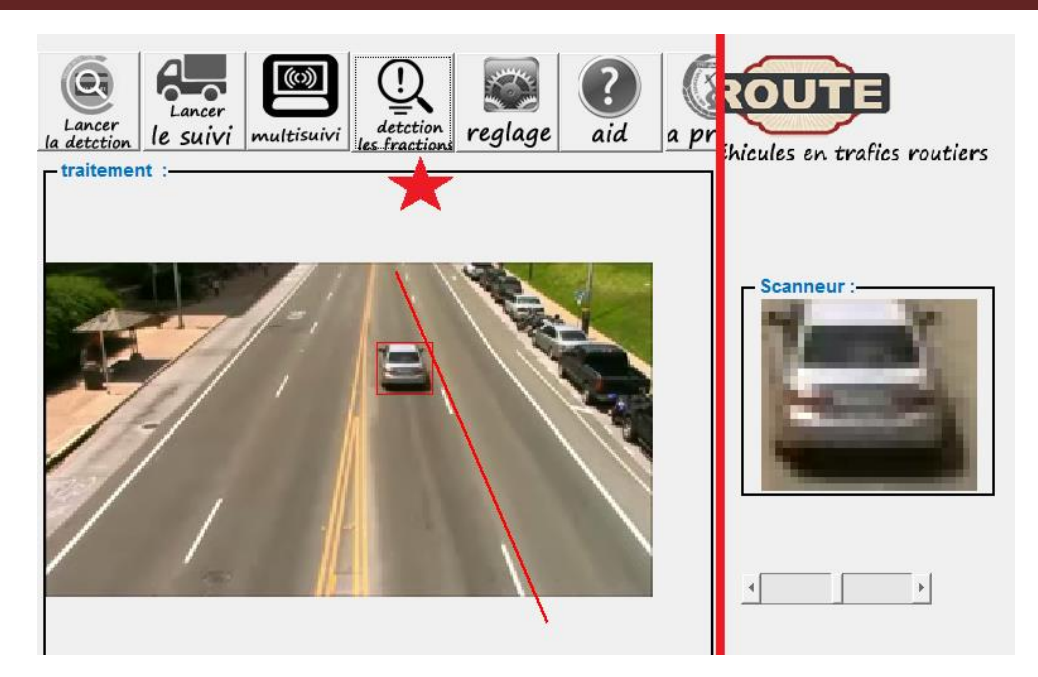

*Figure IV.16: Détection du chevauchement de ligne continue .*

### **IV. Implémentation**

#### **IV.1 Environnement du développement**

#### **IV.1.1 Environnement matériel**

Le matériel utilisé est constitué d'un PC dont les caractéristiques sont les suivants :

#### **PC utilisé :**

- $\checkmark$  Marque : sonyvaio (13 pouces)
- Processeur : Intel *Core* I5-2630 2iéme génération @ 2.3~2.9 GHz (8 CPU).
- $\checkmark$  Mémoire vive : 4Go 1333MHz DDR3
- $\checkmark$  Disque dur : 500 Mo

#### **Caméra utilisée :**

- $\checkmark$  Marque : Samsung.
- $\checkmark$  Résolution maximale : 1920 x 1080.
- $\checkmark$  Résolution minimale : 800 x 600.
- Format vidéo : MPEG-4.
- $\checkmark$  Frames / seconde ; 25.
- $\checkmark$  Interface : sortie vidéo analogique.

#### **IV.1.2 Environnement logiciel**

Notre application a été développée sous MATLAB(R2010B).

Nous avons choisi MATLAB pour les avantages suivants :

- Programmation infiniment plus rapide pour le calcul et pour l'affichage
- Une librairie très riche
- Code facile à comprendre et très lisible
- Possibilité d'inclure un programme en C/C++
- Langage interprété : Pas de compilation donc pas d'attente pour compiler
- Possibilité d'exécuter du code très lisible
- Une aide très bien faite

#### **Logiciel de prétraitement :**

- Convertisseur vidéo (movavi) **[S5]**
- Adobe Photoshop Elements 12. **[S6]**

#### **IV.2 Structures de la donnée utilisées**

Notre application est composée de principaux modules qui sont :

**Pfe.m** : Permet de lancer la fenêtre principale.

**Détection.m développement : Permet de lancer la fonction de détection.** 

**Suivi kalman.m** : Permet de lancer la fonction de suivi un seul objet

**Multisuivi\_kalman.m** : Permet de lancer la fonction de multi suivi.

**Detect\_fraction.m :** Permet de lancer la fonction de détecté les infractions.

Paramètre.m : Permet de lancer la fenêtre de paramètre et réglage

On a proposé un logo pour notre application :

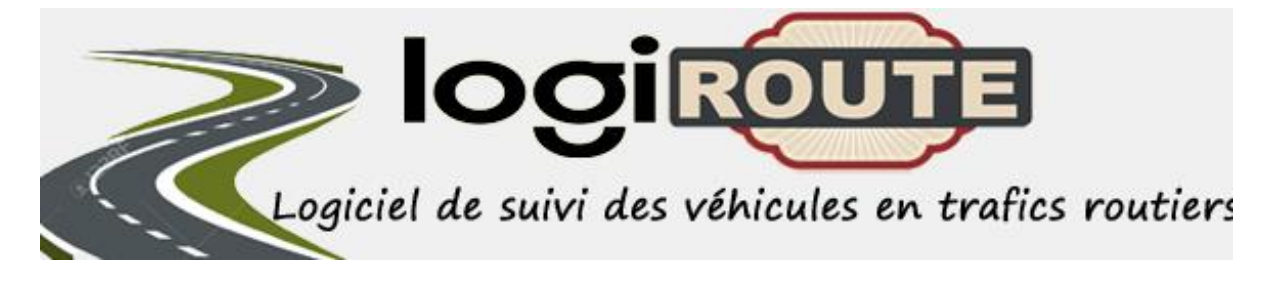

*Figure IV.17: Logo de l'application.*

#### **IV.3 Fenêtre principale**

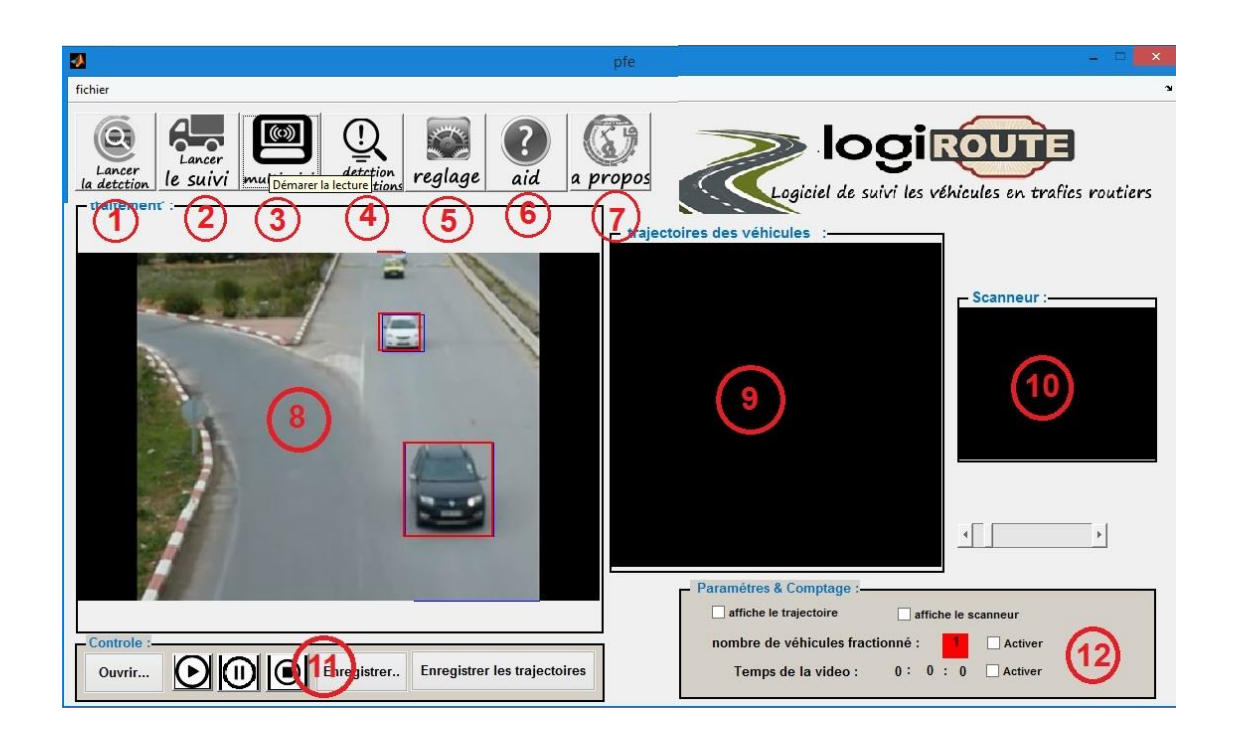

#### *Figure IV.18: Interface principale de l'application.*

- 1. Lancer la détection des véhicules .
- 2. Lancer le suivi des véhicules.
- 3. Lancer la mlti suivi des véhicules.
- 4. Suivi les infractions.
- 5. Fenêtre des paramètres.
- 6. Aide sur l'utilisation du programme .
- 7. Des informations sur le développement du programme.
- 8. Fenêtre de traitement.
- 9. Suivi les trajectoires des véhicules.
- 10. Afficher les véhicules qui fait des fractions .
- 11. Fenêtre de contrôle .
- 12. Fen**ê**tre pour afficher les informations.

#### **IV.4 Fenêtre de changement des paramètres**

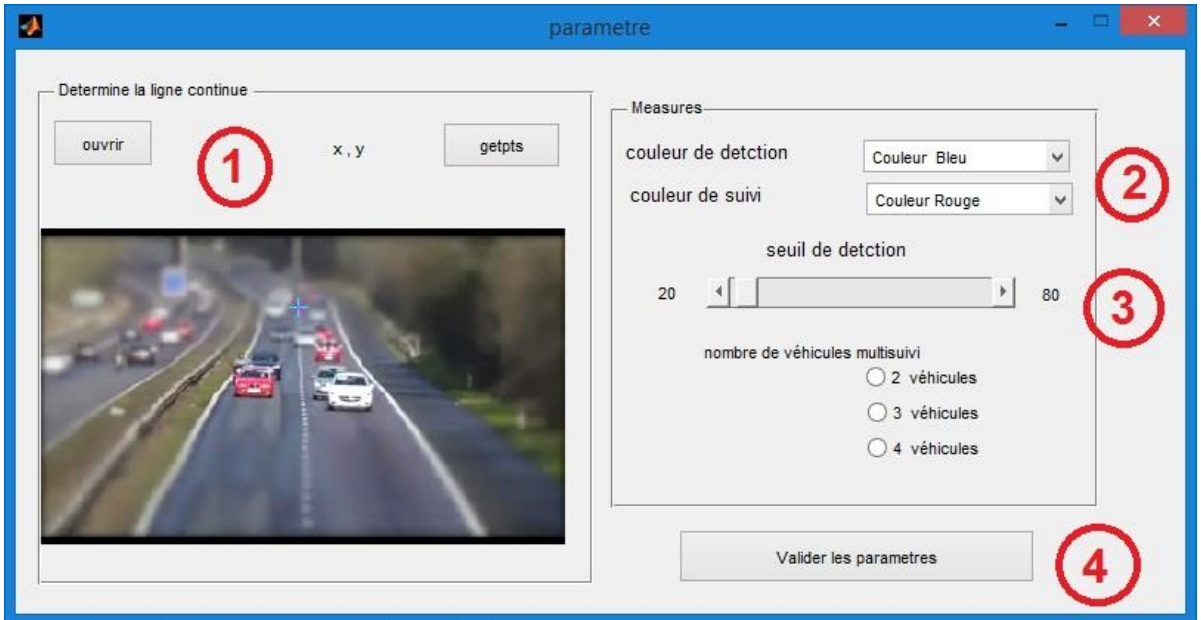

*Figure IV.19: Fenêtre de changement des paramètres.*

- 1. Changer les paramètres de ligne continue.
- 2. Changer les couleurs de détection .
- 3. Changer la valeur du seuil.
- 4. Valider les paramètres.

### **III. Conclusion**

 Les tests effectués sur plusieurs vidéos de scène routier et autoroutier ont donnés des résultats très satisfaisants qui peuvent être exploiter pour la réalisation d'un système de sécurité routier plus complet.

**CONCLUSION GERNERALE** 

# **Conclusion générale**

 Le trafic routier et autoroutier au cours des dernières années demeure un sujet d'étude et débats importants pour les pouvoirs publics car il est au cœur de nombreuses préoccupations comme la mobilité, la sécurité ou l'environnement.

 Le système que nous avons mis en œuvre entre dans le cadre du contrôle et de la prévention et la sécurité routière et autoroutière.

 Le système mise en place est capable de détecter, de suivre et d'estimer les trajectoires des véhicules pour une éventuelle prévention des accidents.

 Une autre fonctionnalité de notre système c'est la détection d'infraction principalement le chevauchement et le franchissement de la ligne continue.

 Pour pallier aux problèmes de l'environnement externe nous avons adopté le filtre de kalman connu par ses performances de prédiction de mouvement.

 Les tests effectués sur plusieurs vidéos de scènes routier et autoroutier ont donnés des résultats très satisfaisants qui peuvent être exploiter pour la réalisation d'un système de sécurité routier capable de détecter et suivre les véhicules en infraction et d'enregistrer les plaques d'immatriculations pour générer une éventuelle contravention à distance et en temps réel.

# **Bibliographie**

[1] M. Betke, E. Haritaoglu, and L. S. Davis. Real-time multiple vehicle detection and tracking from a moving vehicle. Machine Vision and Applications, 12(2) :69\_83, September 2000.

[2] M. B. van Leeuwen and F. C. Groen. Vehicle detection with a mobile camera.Technical report, Computer Science Institut, University of Amsterdam, The Netherlands,2001.

[3] S. Denasi and G. Quaglia. Early obstacle detection using region segmentation and

model based edge grouping. In Proceedings of IEEE International Conference on intelligent vehicles, 1998.

[4] G. L. Foresti, V. Murino, and C. S. Regazzoni. Vehicle recognition and tracking

from road image sequences. IEEE Transactions on Vehicular Technology,48(1) :301318, january 1999.

[5] Wildes. – A measure of motion salience for surveillance applications. Proc.Int. Conf. Image Processing*,* 1998.

[6] Wixson. – Detecting salient motion by accumulating directionallyconsistent flow. IEEE Trans. Pattern Anal. Machine Intell*.*, 22(8) :774–780,2000.

[7] M. Dahmane.« Système de Vidéosurveillance et de Monitoring, Université de Montréal,

Oct. 2004.

[8] Cao Tien Dung – Promotion 11, Institut de la Francophonie pour l'Informatique," La

vidéos surveillance ", Janvier 2007.

[9] HORAUD, Radu, MONGA, Olivier, "Vision par ordinateur", 1995.

[10] : Centre de recherche informatique de Montréal, "La vidéosurveillance intelligente" Avril 2009.

[11] (Fouad Bousetouane, Université Badji Mokhtar –Annaba- « Traitement décentralisé des

informations visuelles dans les réseaux de capteurs sans fil multimédia », 2015.

[12] Horn 3K and Schunck BG. Determining optical ftow. Artificiat Intettigence, 17 :185—203, 1981. [13] Anandan P. A compiltational framework and an algorithm for the measure ment of visual motion. International Journal of Computer Vision, 2 :283—310, 1989.

[14] A. Bruhn, J. Weickert, C. Feddern, T. Kohlberger et C. Schnorr. Variational optical ow computation in real time. Image Processing , IEEE Transactions on, vol. 14, no. 5, pages 608615, 2005.

[15] Cao Tien Dung – Promotion 11, Institut de la Francophonie pour l'Informatique,

" La vidéos surveillance ", Janvier 2007.

[16] Christopher Richard Wren, Ali Azarbayejani, Trevor Darrell et Alex Paul Pentland.

Pnder : Real-time tracking of the human body. Pattern Analysis and Machine Intelligence,

IEEE Transactions on, vol. 19, no. 7, pages 780785, 1997.

[17] R. Collins, A. Lipton, T. Kanade, H. Fujiyoshi, D. Duggins, Y. Tsin, D. Tolliver,

N. Enomoto, O. Hasegawa, P. Burt et L. Wixson.  $\Box A$  System for Video Surveillance and

Monitoring . Final Report, CMU-RI-TR-00-12, Robtics Institute, CMU, May 2000.

[18] V. Rehrmann. Object oriented motion estimation in color image sequences. In Proceedings European Conference on Computer Vision, volume 1, Freiburg, Germany, 1998.

[19] B. Coifman, D. Beymer, P. Mclauchlan, and J. Malik. A realtime computer vision system for vehicle tracking and tra-c surveillance. Transportation Research, 4, august 1998.

[20] D. Koller, T. Luong, and J. Malik. Binocular stereopsis and lane marker ow for vehicle navigation : lateral and longitudinal control. Technical Report UCB/CSD-94-804, California Institut of Technology, march 1994.

[21] M. Haag and H.-H. Nagel. Beginning a transition from a local to a more global point of view in model-based vehicle tracking. In Proceedings European Conference on Computer Vision, volume 1, pages 812827, Freiburg, Germany, 1998.

[22] C. Rother and H.-H. Nagel. Analyse initialer positionsschätzungen bei der bildfolgenauswertung. In Deutsche Arbeitsgemeinschaft für Mustererkennung (DAGM)

-Symposium, pages 189196, Bonn, Germany, September 1999.

[23] F. Dellaert and C. Thorpe. Robust car tracking using kalman ltering and bayesian

templates. In Proceedings of SPIE : Intelligent Transportation Systems, volume 3207, pages 7283, Pittsburg (PA), USA, October 1997.

[24] J. V. Leuven, M. B. V. Leeuwen, and F. C. A. Groen. Real-time vehicle tracking in image sequences. In Proceedings IEEE Instrumentation and Measurement Conference, Budapest, Hungary, 2001.

[25] U. Handmann, T. Kalinke, C. Tzomakas, M. Werner, and W. von Seelen. An image processing system for driver assistance. In IEEE International Conference

on Intelligent Vehicles 1998, pages 481486, Stuttgart, Germany, october 1998.

[26] U. Handmann, T. Kalinke, C. Tzomakas, M. Werner, and W. von Seelen. An

image processing system for driver assistance. In IEEE International Conference

on Intelligent Vehicles, pages 481486, Stuttgart, Germany, 1998.

[27] D. Gavrila and V. Philomin. Real-time object detection for smart vehicles. In Proceedings of the Conference on computer Vision 1999.

[28] D. Terzopoulos, R. Szeliski. – Tracking with kalman snakes. Active vision, pp.3–20, 1993.

[29] M. Isard, A. Blake. – Condensation – conditional density propagation for visual tracking. Int. J. Computer Vision, 29(1) :5–28, 1998.

[30] J. MacCormick, A. Blake. – A probabilistic exclusion principle for tracking multiple objects. Int. J. Computer Vision, 39(1) :57–71, 2000.

**[31]** Mathieu Brulin « Analyse sémantique d'un trafic routier dans un contexte de vidéosurveillance » L'UNIVERSITÉ BORDEAUX**,** 25 octobre 2012

**[32]**V. Garcia-Garduno, Une approche de compression orientée-objets par suivi de segmentation basée mouvement pour le codage de séquences d'images numériques, Thèse de doctorat, Université de Rennes 1, 1995

[33] H. Schweitzer, J. Bell et F. Wu, Very fast template matching, Computer Vision—ECCV 2002, 2006.

[34] H. Tao, Harpreet , S. Sawhney et R. Kumar, Object tracking with Bayesian estimation of

dynamic layer representations, IEEE Trans. Pattern Analysis and Machine Intelligence (PAMI), vol. 24, no. 1, pp. 75-89, 2002

[35]Becem Saidani, UNIVERSITÉ DE SHERBROOKE « Filtre de Kalman discret pour l'estimation des moyennes inconnues de bruits blancs », juin 2012

[36] Melle MEDJAHED Fatiha ,Université d'Oran « Détection et Suivi d'Objets en Mouvement dans Une Séquence d'Images », 2012:

[37]Y. Bar-shalom and T.E. Fortman, Tracking and Data Association New York : Academic,1988.

[38]Abdel wahed khalifa , l'université du québec « observation de flux pour la camnde vectoreielle de la machine asynchrone » juillet 2003.

[39] ] M. Hilairet, F. Auger, C. Darengosse, "Two efficient Kalman filters for flux and

velocity estimation of induction motors," Proc IEEE PESC'OO, Vol 2, pp 891-896, juin 2000.

[40] F. Auger, "Introduction à la théorie du signal et de l'information - cours et exercices" Editions Technip, 1999..

# **Webographie**

- **[S1]** <https://www.lri.fr/~cabaret/ECC-in-a-nutshell>
- La date de la dernier visite 12-06-2017
- **[S2]** <http://www.ferdinandpiette.com/blog/2011/04/le-filtre-de-kalman-interets-et-limites>
- La date de la dernier visite 12-06-2017
- **[S3]** <http://hmf.enseeiht.fr/travaux/bei/beiep/content/g21/recherche-dobjets>
- La date de la dernier visite 12-06-2017
- **[S4]** <http://matlab.izmiran.ru/help/toolbox/images/regionprops.html>
- La date de la dernier visite 12-06-2017
- **[S5]** <http://adobe.com/fr/products/photoshop.html>
- La date de la dernier visite 12-06-2017
- **[S6]** <https://www.movavi.com/fr/>
- La date de la dernier visite 12-06-2017